## How can parsers be used in industrial projects?

Federico Tomassetti, Language Architect at Strumenta

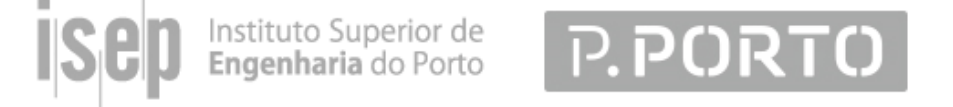

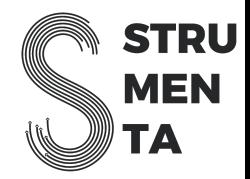

#### Hi, I am Federico!

I co-founded Strumenta, a Consulting Studio specialized in Language Engineering.

We design new languages and tooling for existing languages and parsers are present in many of the solutions we build.

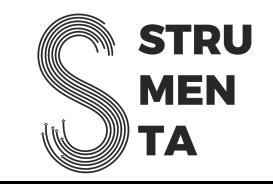

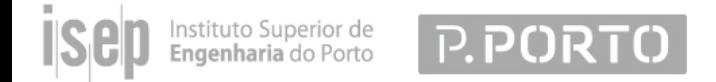

#### What a parser does?

*A parser "understands" code and transform it into data, so that you can use it to do something smart*

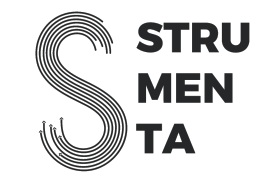

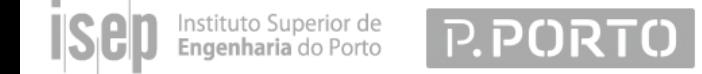

## Which applications can use a parser?

- Interpreters
- Compilers
- Transpilers
- Editors

**P.PORTC** 

- Code Analysis
- Code Refactoring

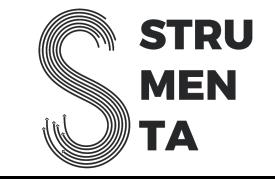

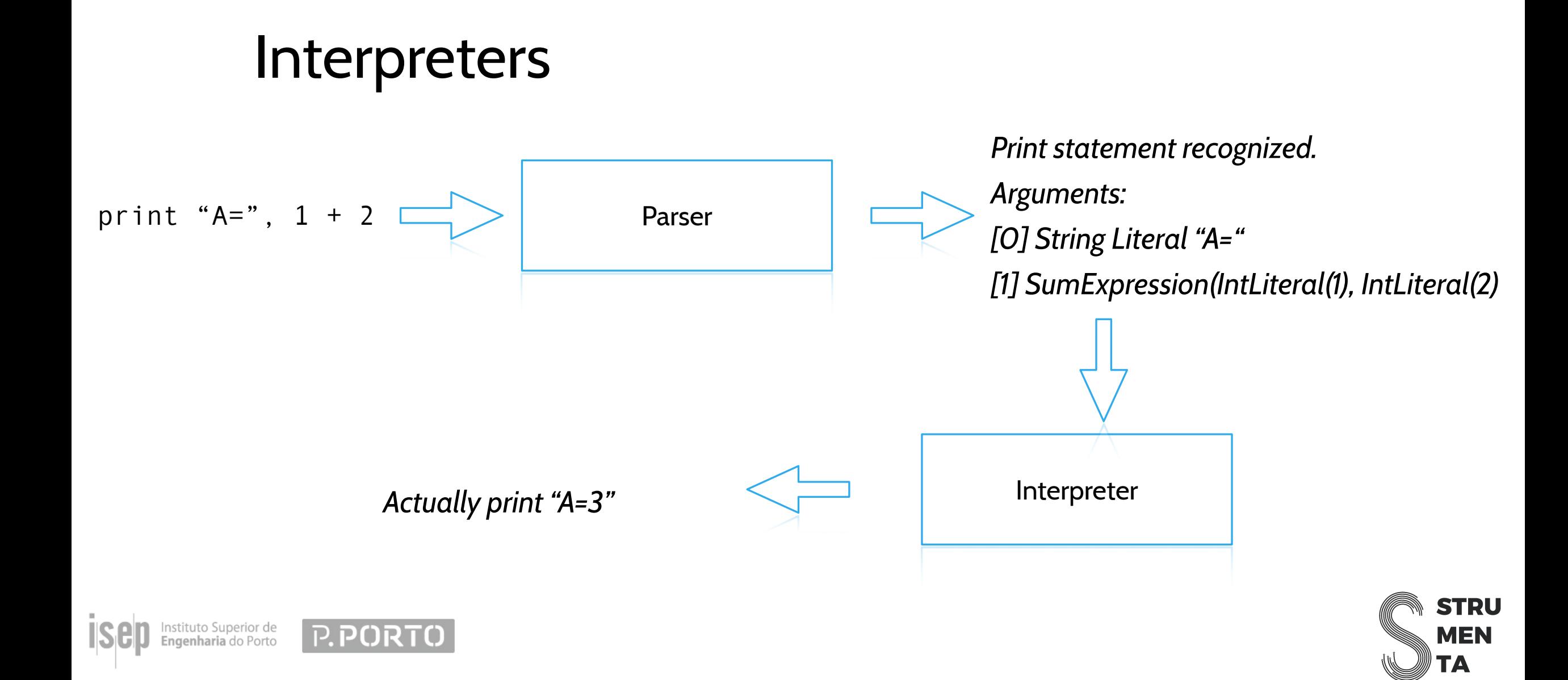

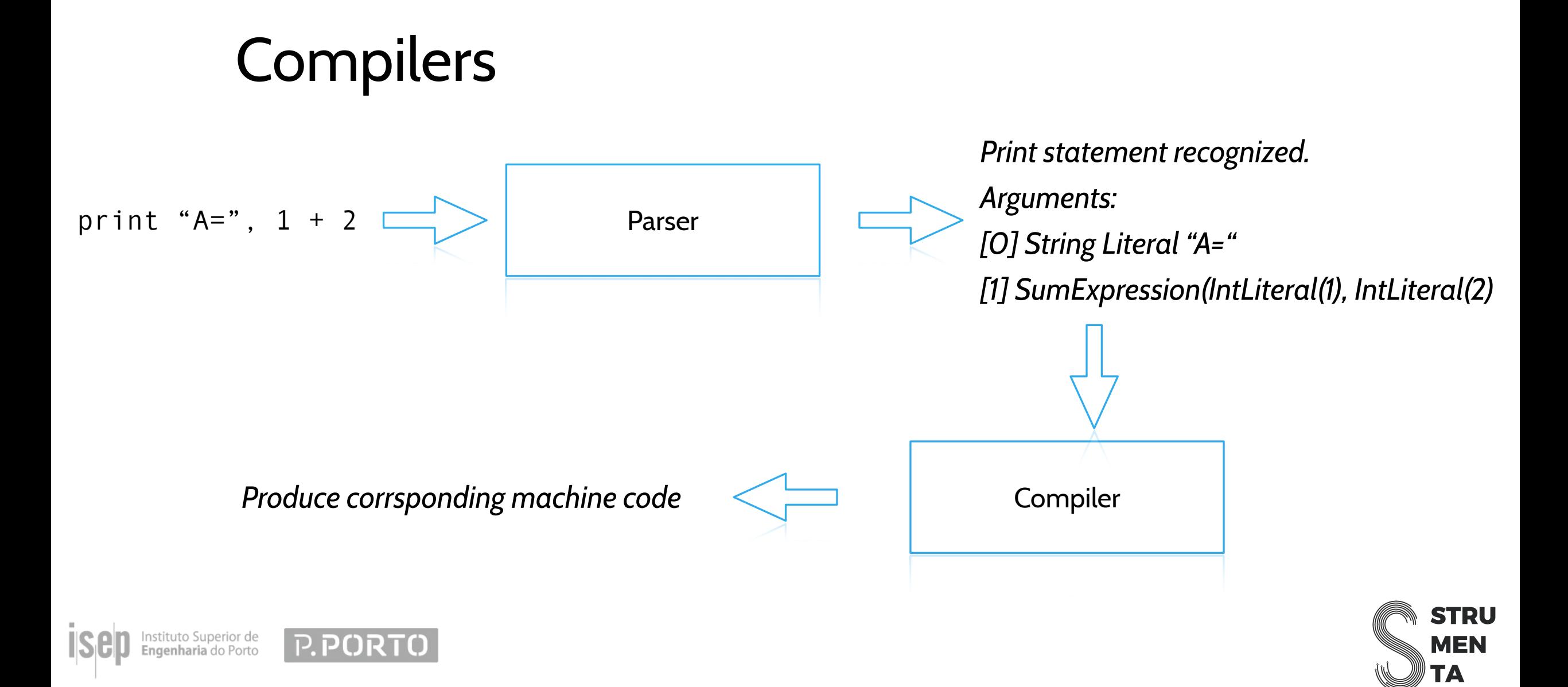

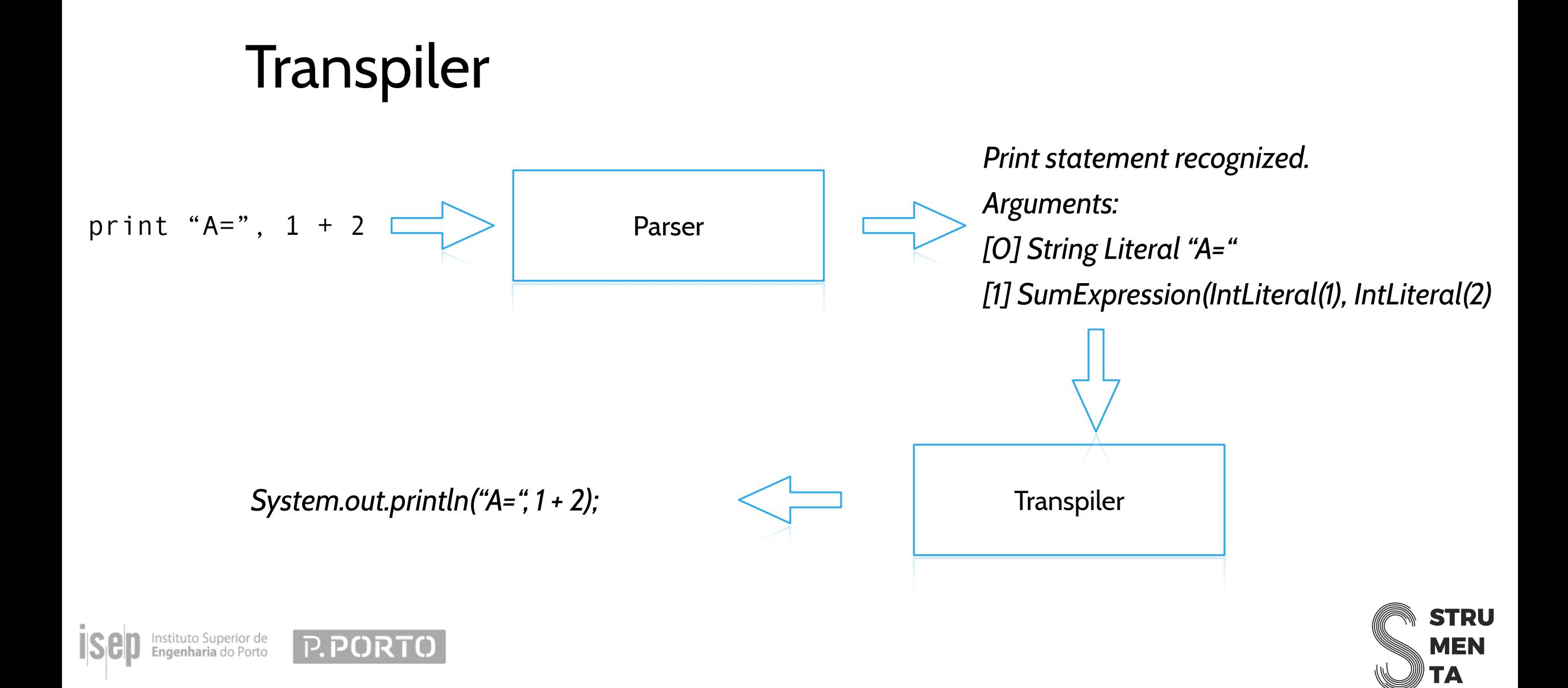

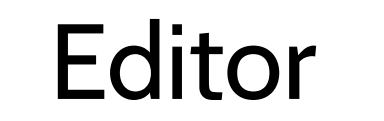

**P.PORTC** 

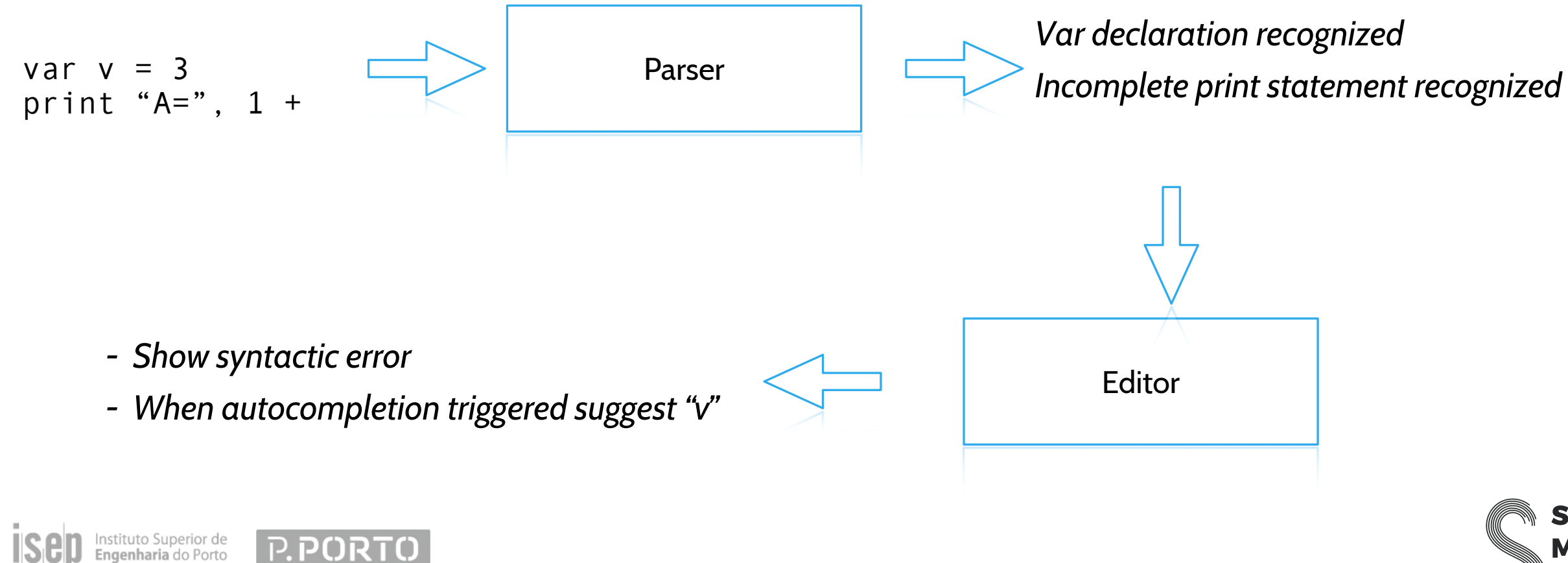

**STRU MEN** ГА

#### Code analysis

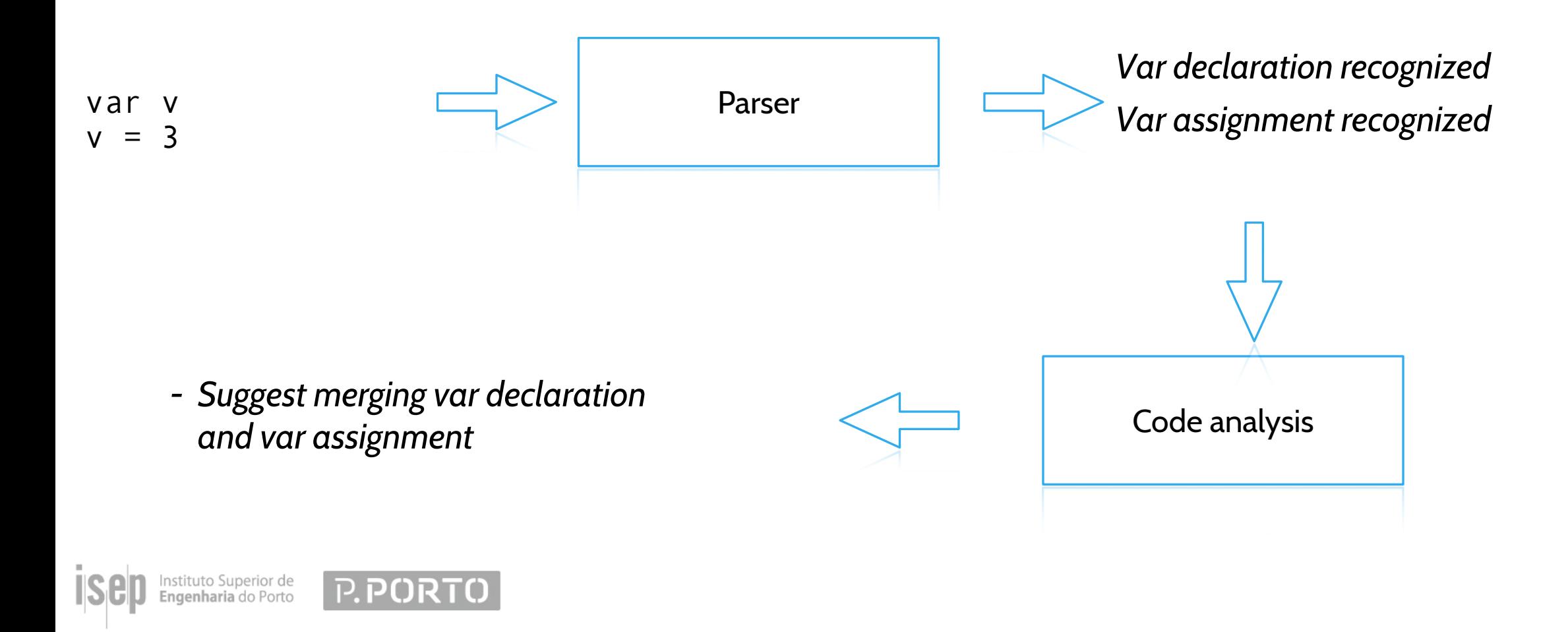

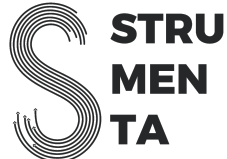

#### Code refactoring

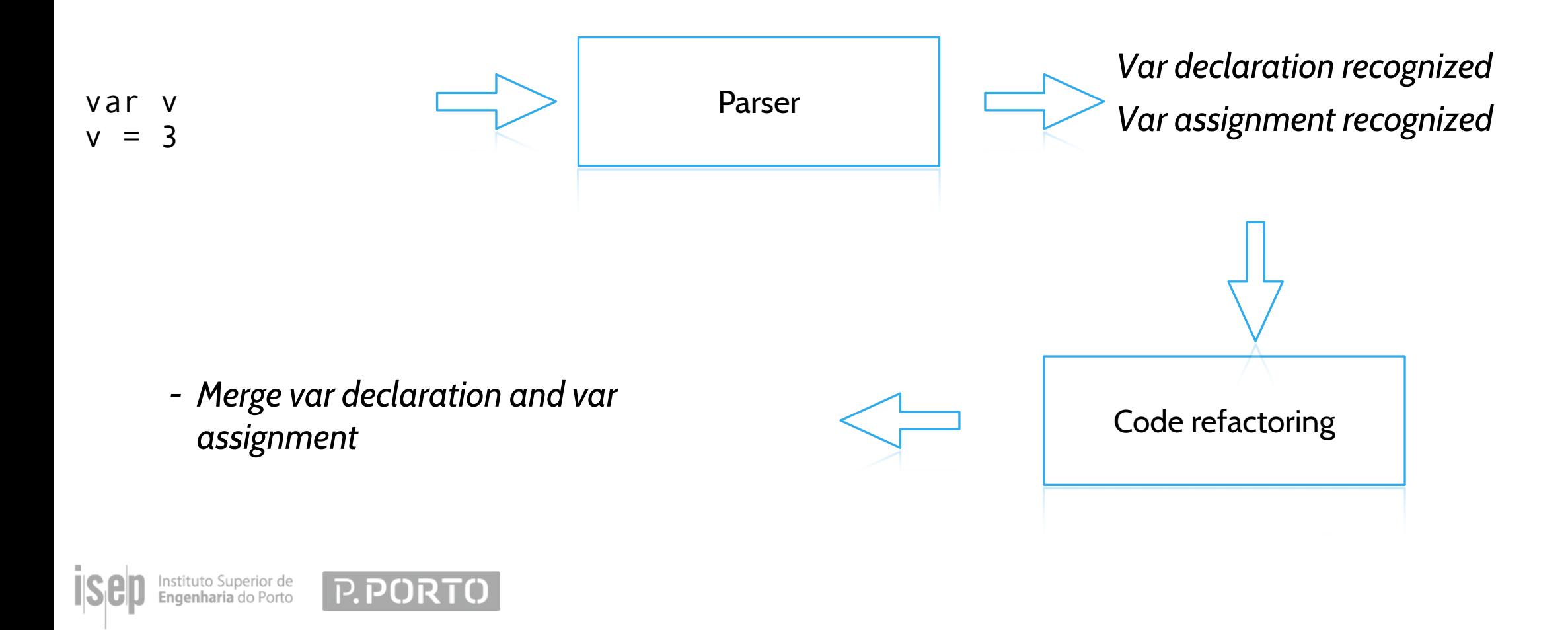

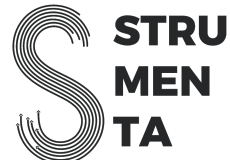

#### Do You Need a Parser to Parse?

Instituto Superior de<br>**Engenharia** do Porto

**P.PORTO** 

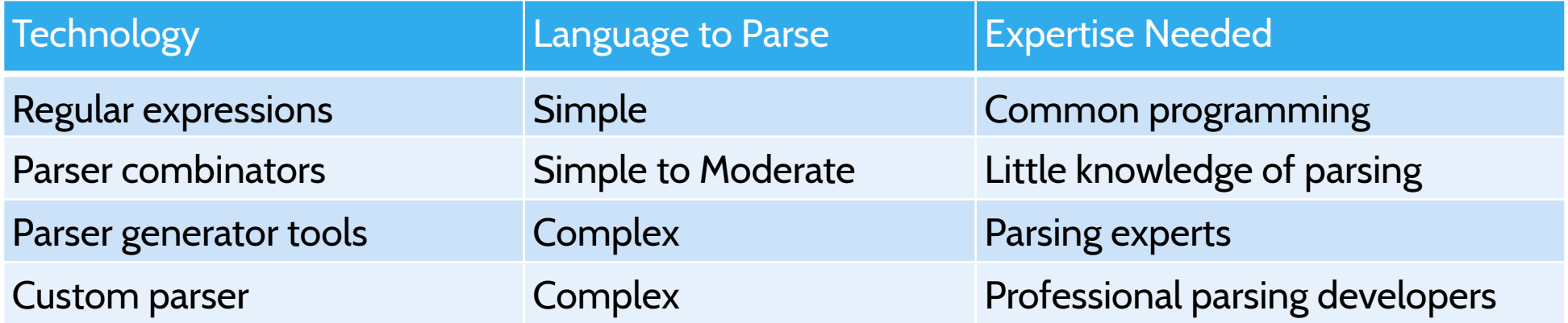

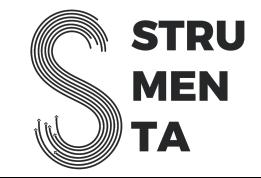

#### Do You Need a Parser to Parse?

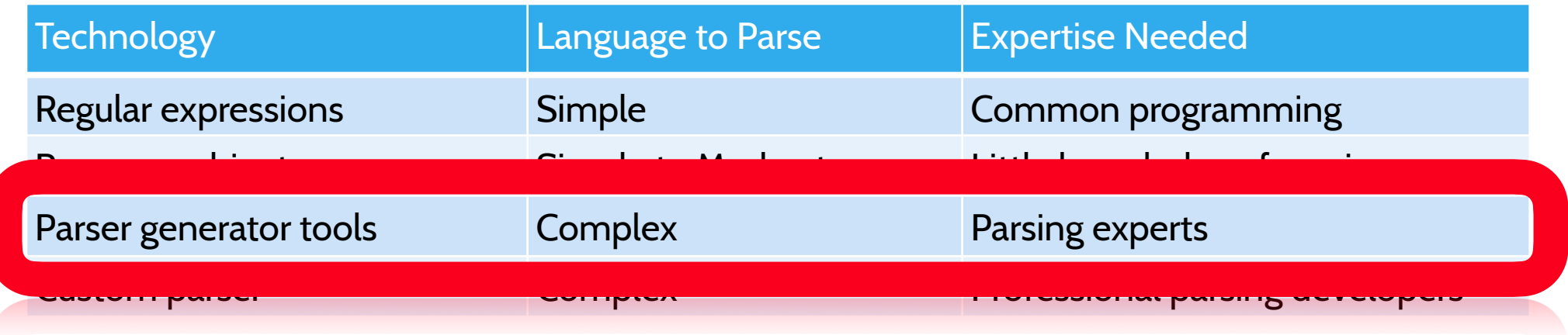

*This is the sweet-spot for most industrial applications: one gets almost the performance of a custom made parser, but with a fraction of the cost* 

*The parser generator we use and recommend is ANTLR*

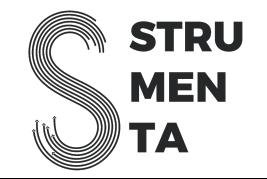

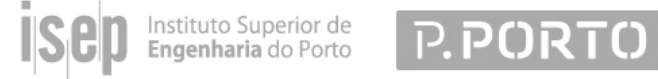

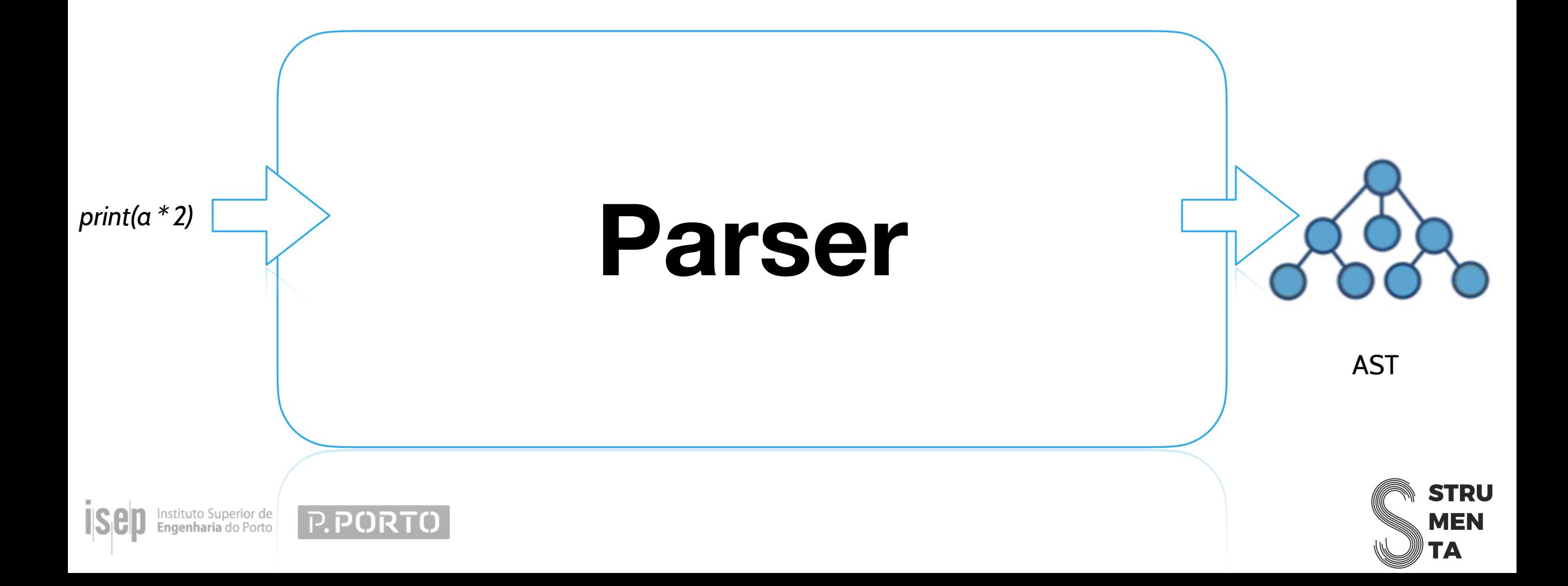

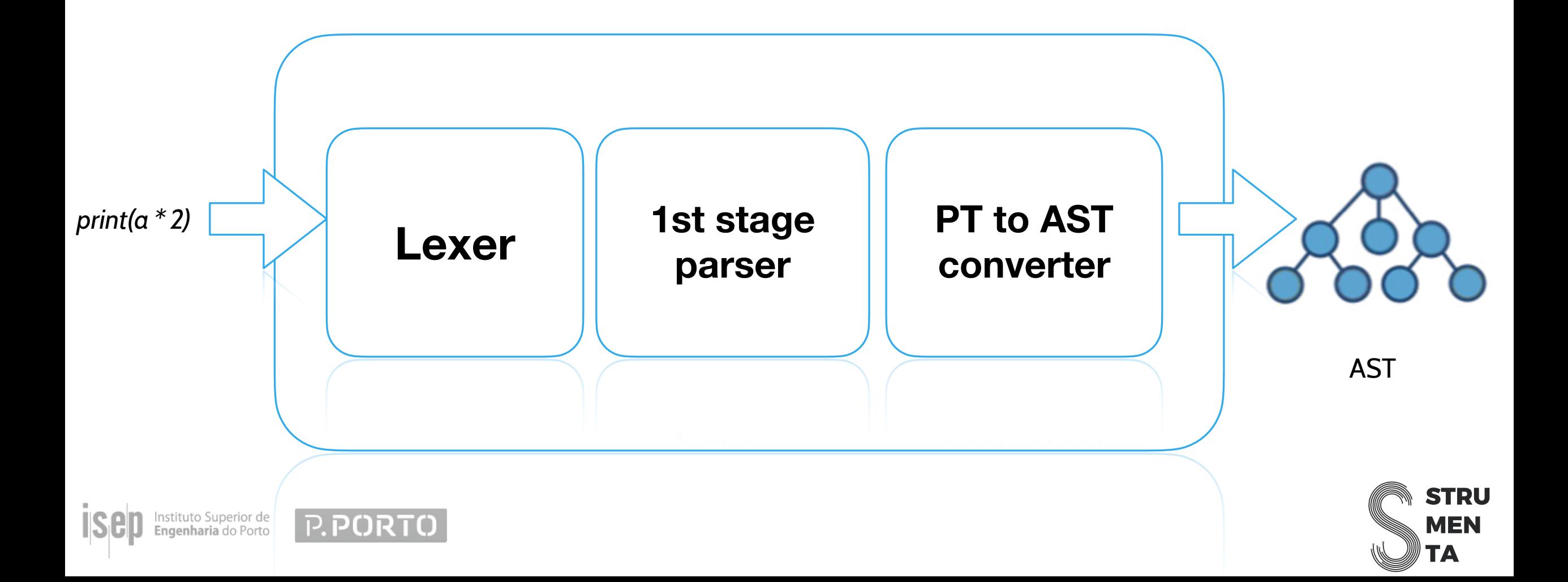

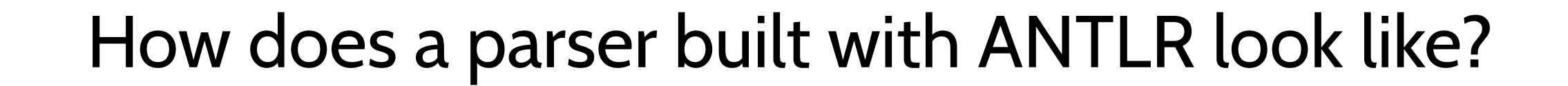

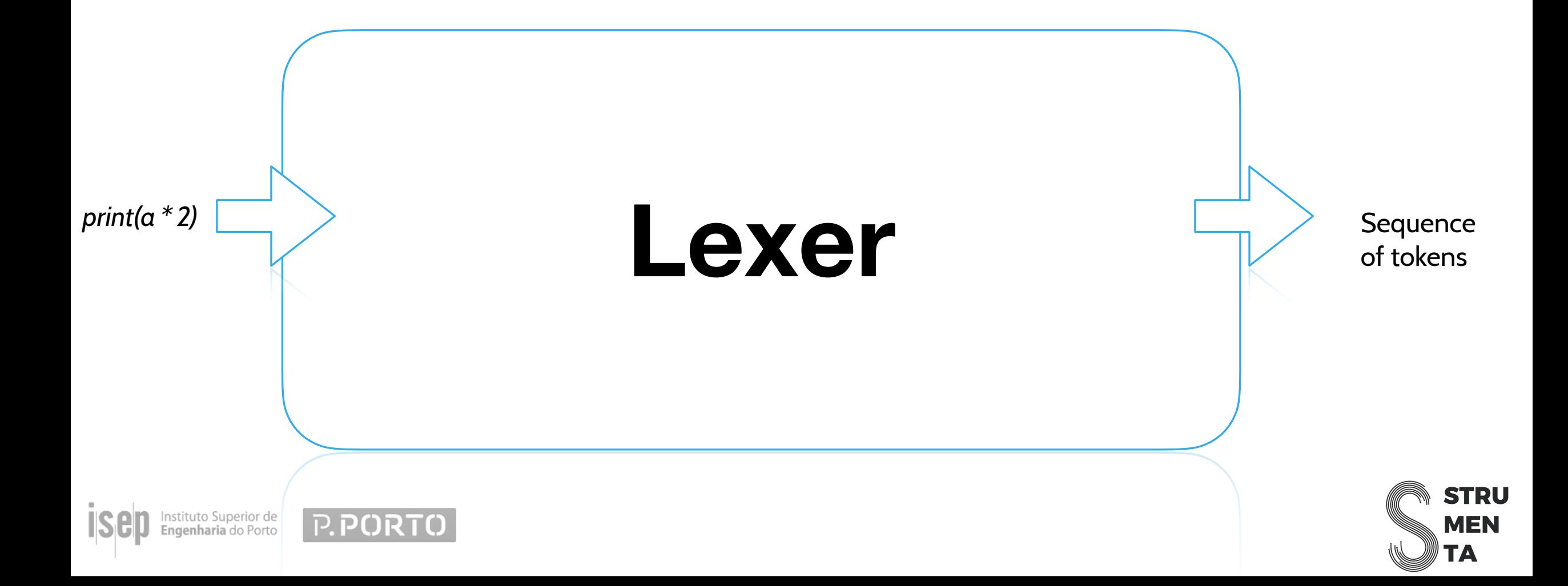

```
OPEN_PAREN : '(';
CLOSE_PAREN : ')';
fragment DECIMAL_SEPARATOR : [.,];
NUMBER : ([0-9]+(DECIMAL_SEPARATOR[0-9]*)?) | DECIMAL_SEPARATOR[0-9]+ ;
SEMI : '; ';
COLON : ':';
JID : ('*' {getCharPositionInLine()>7}? '*'? [a-zA-Z])?
        [§£#@%$a-zA-Z]{getCharPositionInLine()>7}? [§£#@$a-zA-Z0-9_]* ;
NEWLINE : ((' \r' ? ' \n')' \r') -> skip;
WS : [ \t] {getCharPositionInLine()>6}? [ \t]* -> skip ; // skip spaces, tabs
```
A lexer produces a list of token. Each token is composed by:

- a type (e.g., IDENTIFIER or NUMBER)
- its position in the source
- the text

**P.PORT** 

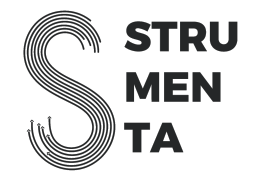

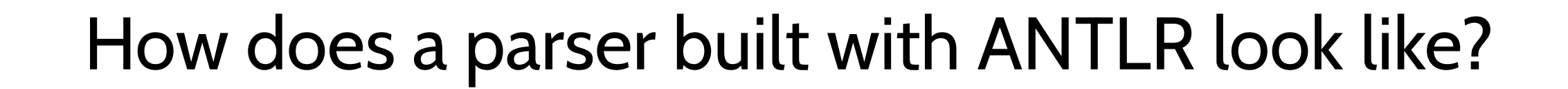

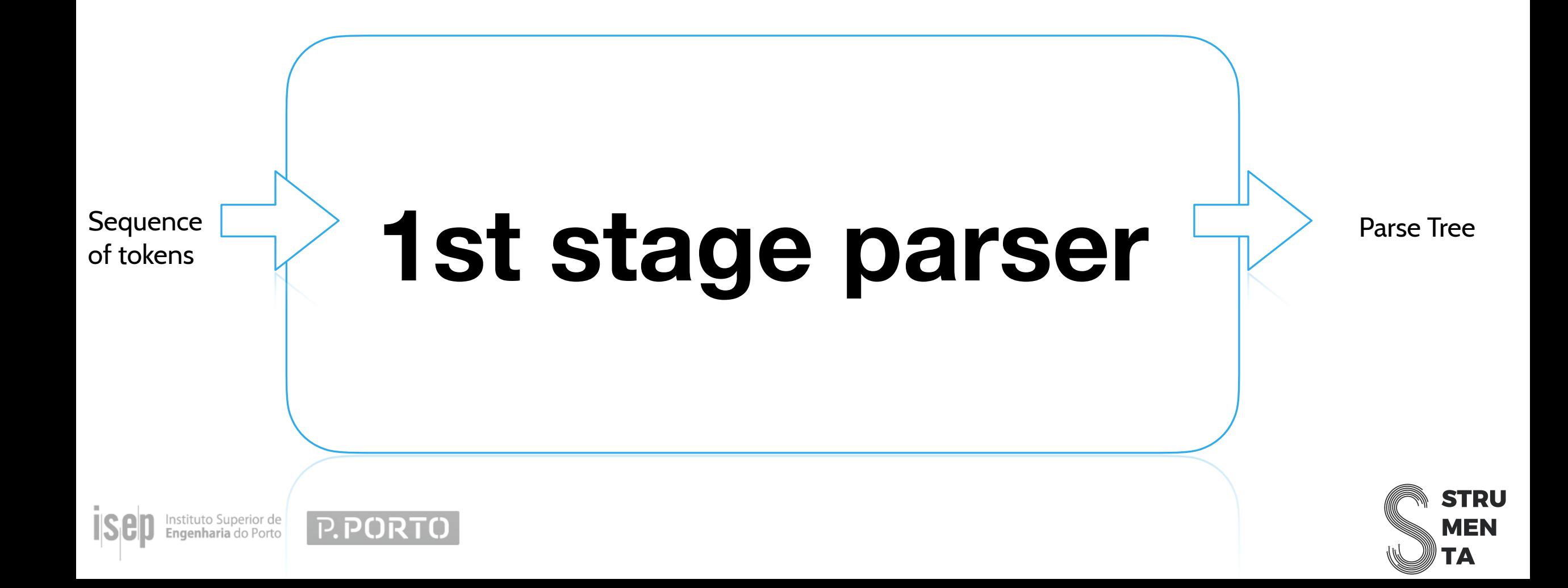

#### ifstatement: (beginif thenBody+=statement\* elseIfClause\* elseClause?  $endif)$ elseIfClause: (elseifstmt statement\*) elseClause: (elsestmt statement\*)

The 1st stage parser organizes the tokens into a tree: the parse tree.

For example it could organizes a list of tokens into the parse tree for an if-stmt, recognizing the condition, the then clause, and the else clause

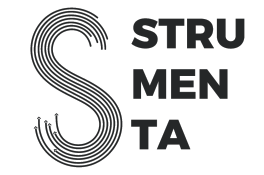

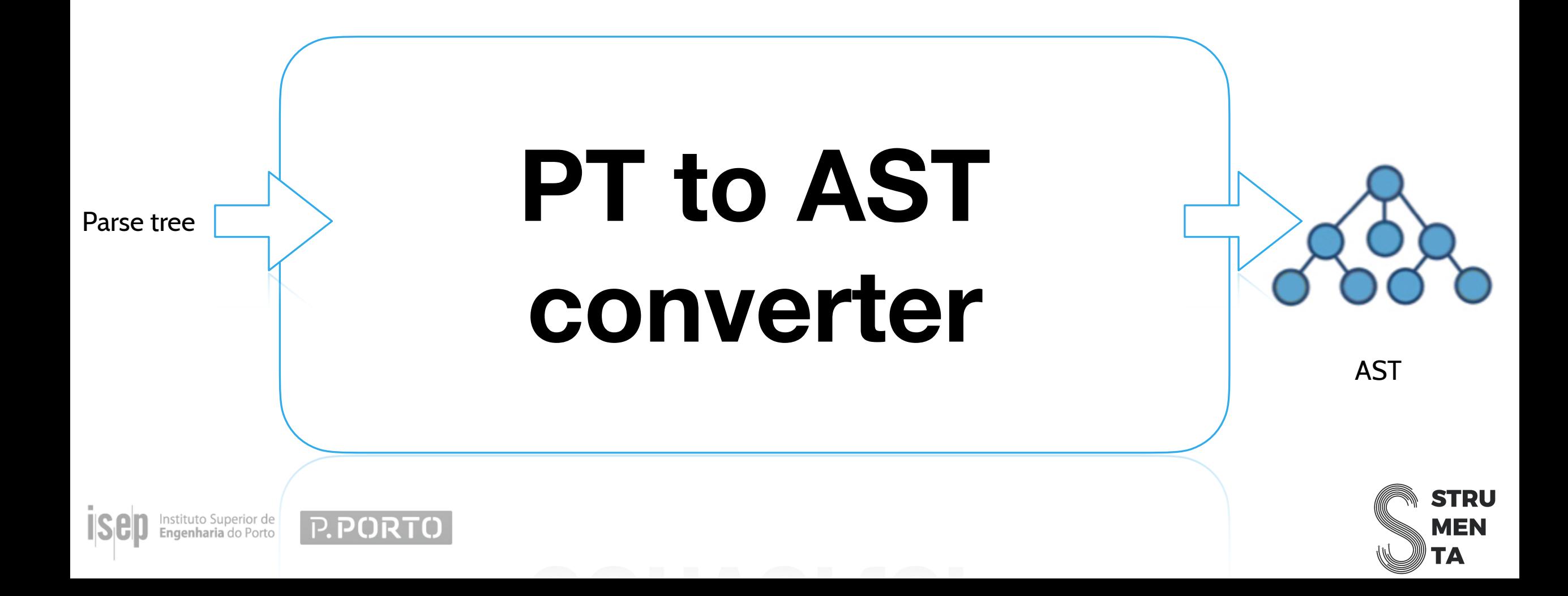

```
RpgParser.ExpressionContext.toAst(conf: ToAstConfiguration = ToAstConfiguration()): Expression {
return when {
    this.number() != null \rightarrow this.number()!!.toAst(conf)
    this.identifier() != null -> this.identifier().toAst(conf)
    this.comparisonOperator() != null -> when {
        this.comparison0perator().GT() != null ->
            GreaterThanExpr(this.expression(\parallel: 0).toAst(conf), this.expression(\parallel: 1).toAst(conf))
        this.comparison0perator().GE() != null ->
            GreaterEqualThanExpr(this.expression(\parallel: 0).toAst(conf), this.expression(\parallel: 1).toAst(conf))
        this.comparison0perator().LT() != null ->
            LessThanExpr(this.expression(i:0).toAst(conf), this.expression(i:1).toAst(conf))
        this.comparison0perator().LE() != null ->
            LessEqualThanExpr(this.expression(i: 0).toAst(conf), this.expression(i: 1).toAst(conf))
        this.comparison0perator().NE() != null ->
            DifferentThanExpr(this.expression(i: 0).toAst(conf), this.expression(i: 1).toAst(conf))
        else -> todo(conf = conf)
```
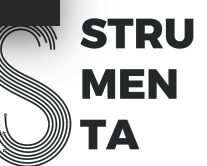

#### Parse tree vs AST

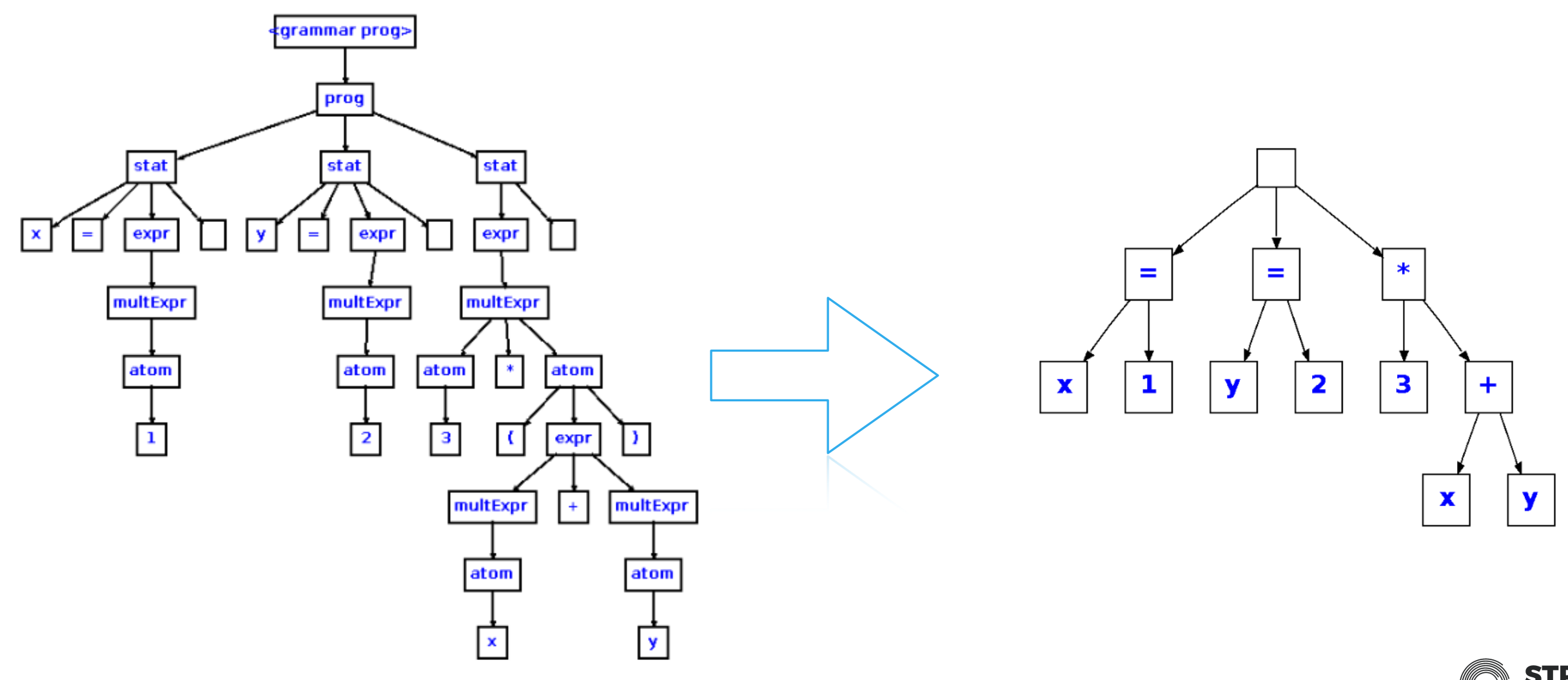

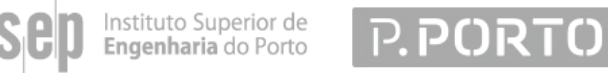

https://stackoverflow.com/questions/5026517/whats-the-difference-between-parse-tree-and-ast

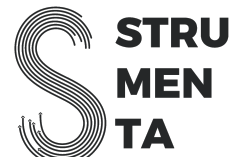

#### Parse tree vs AST

#### **Parse Tree**

The parse tree is a concrete representation of the input. The parse tree retains all of the information of the input.

*This is how a parser would think about the code*

#### **AST**

The AST is an abstract representation of the input. For example, parenthesis are thrown away, as they were useful to determine precedence

*This is how a user would think about the code*

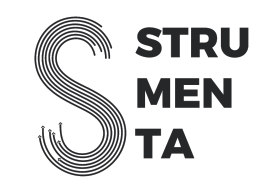

#### How do we interface with a parser?

You want to process the AST.

You typically want operations to traverse the tree:

- finding ancestor of a given type (e.g., the method containing a certain expression)
- find descendants of a given type (e.g., all variable references)
- add links (for symbol resolution)

We have created our own Open-Source library to express ASTs, called Kolasu

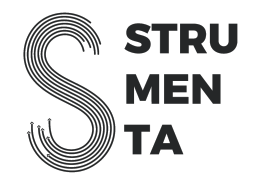

#### What we cover in the rest of the presentation

- 1. Focus on one problem: legacy modernization
- 2. Focus on two applications solving this problem and based on parsers: interpreters and transpilers

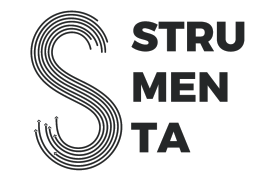

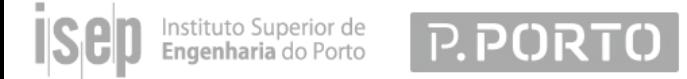

#### Legacy Modernization

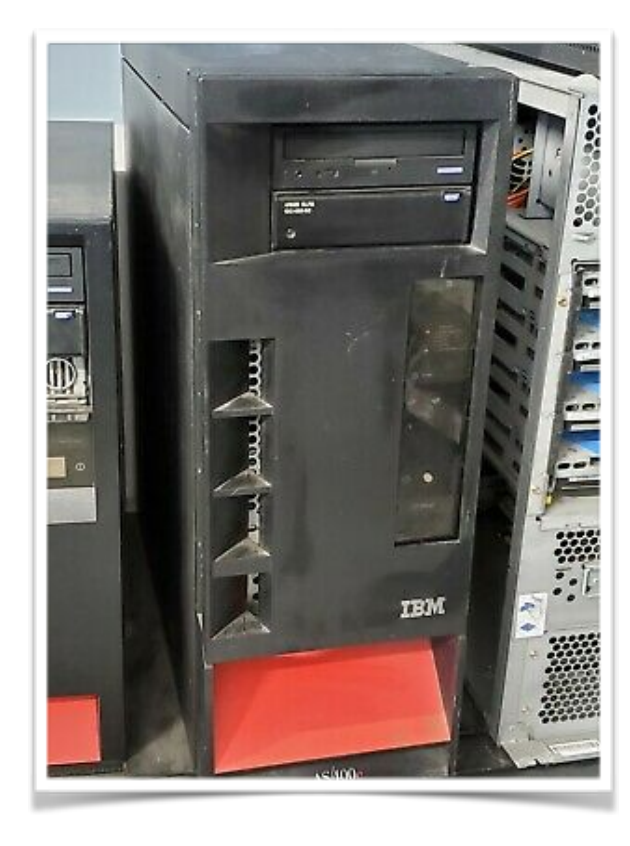

0ק ק

Is the platform going to be available in the future?

Has the platform good enough performance?

Can you find developers who know that languages?

Are more modern language much more productive?

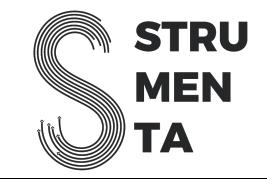

#### Legacy Modernization

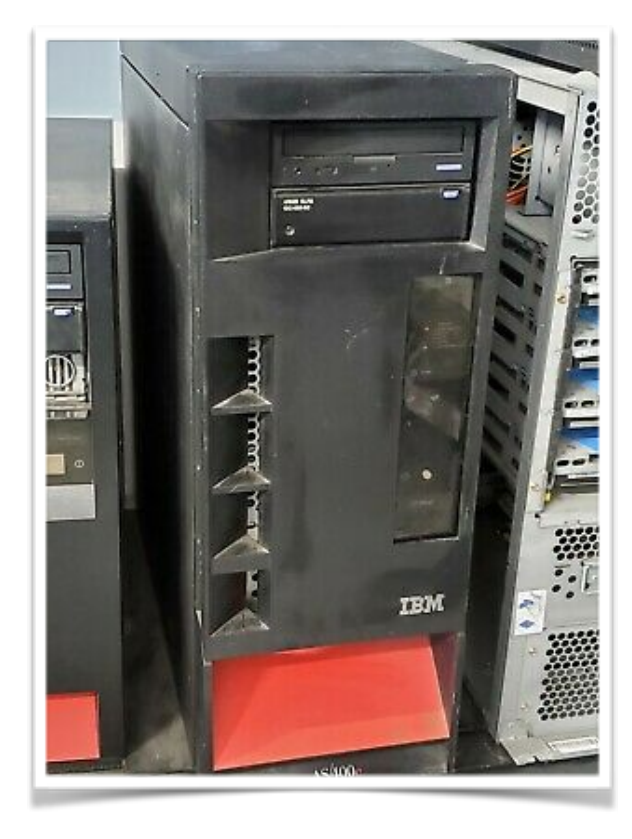

#### *Can't I just rewrite the system?*

*They did it by making the single worst strategic mistake that any software company can make:* 

*They decided to rewrite the code from scratch.*

nstituto Superior de ־אָטק ק ingenharia do Porto

https://www.joelonsoftware.com/2000/04/06/things-youshould-never-do-part-i/

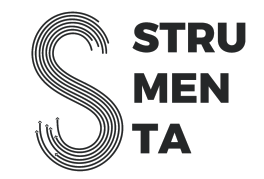

#### Legacy Modernization

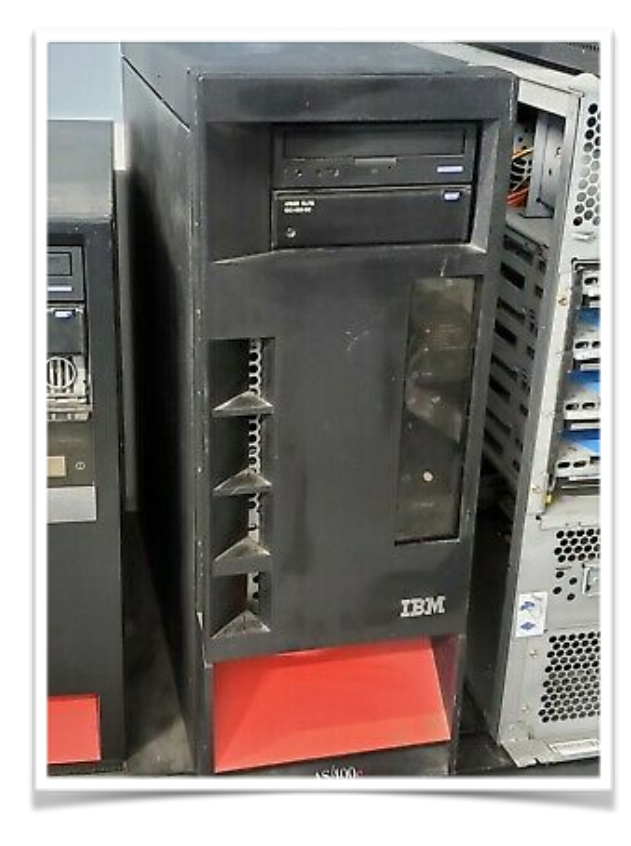

#### *Scale of the problem*

Reuters calculates that there's **still** 220 billion lines of **COBOL code** currently being used in production today, and that every day, **COBOL** systems handle \$3 trillion in commerce.

One may also ask, is Cobol still used in 2019? **COBOL still** runs the world in traditional banking, lots of large scale government systems, insurance and health care

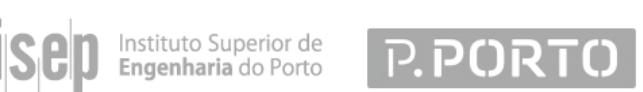

https://askinglot.com/how-many-lines-of-cobol-code-are-there

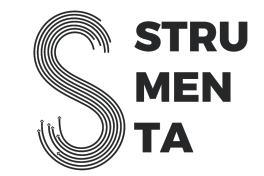

#### Legacy Modernization: alternatives

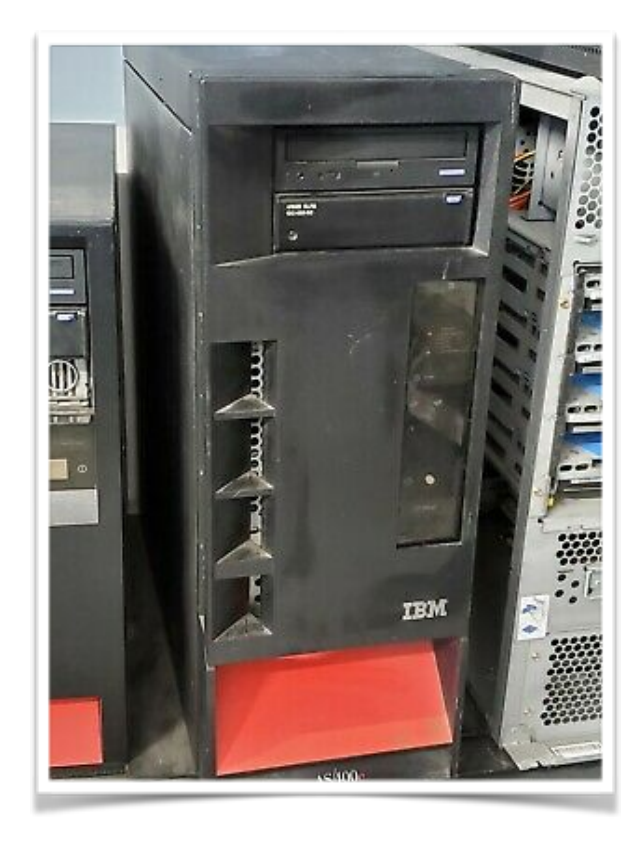

1. Alternative one: I translate the code from the old language (e.g., COBOL) to the new language (e.g., Java) 2.Alternative two: I make an interpreter which can read the old code but execute in a new platform

Alternative one is good if from now on you want to code in the new language and on a new platform

Alternative two is good if you want to keep using the old language but you need to run it on a new platform

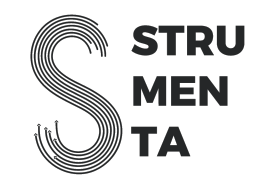

### Transpilers: why we need them

- 1. Legacy Modernization: my code is expressed in a language which is not well suited for today's needs
- 2. Compatibility: for example, browsers can run only Javascript
- 3. I want to write in a simple language, but I need a fast language for execution

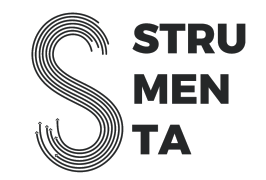

## Transpilers: why we need them

Browsers support one language nowadays: Javascript

So, unless you give them Javascript they cannot handle it.

What if you would be more productive in a statically typed language?

You can use TypeScript

**P.PORT** 

Or you can use ClojureScript, or Elm, or PureScript, or CoffeeScript

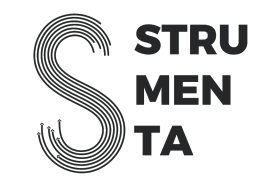

#### Transpilers: why we need them

```
23 main =
     Browser.element
24
25
       \{ init = init
26
       , view = view
27, update = update
         subscripts = subscripts28
29
30313233<sup>°</sup>-- MODEL
34
35type alias Model =36
       zone : Time.Zone
37
     time : Time. Posix
38
39
40
41
```
**P.PORTO** 

Instituto Superior de<br>**Engenharia** do Porto

https://elm-lang.org/examples/clock

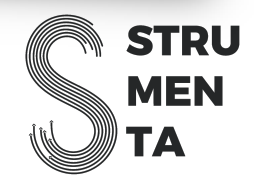

#### Transpiler example: VBA to C++ Transpiler

We build a VBA to C++ transpiler for an actuarial and consulting company. A couple of options were evaluated: a VBA to VB.NET transpiler or a VBA to C++ transpiler.

The first option would have made possible to integrate with other .NET languages, the second one would have made easier to get a good level of performance. The company opted for guaranteed performance.

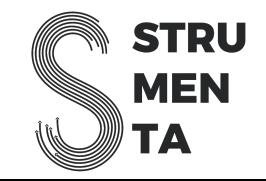

#### Transpiler example: VBA to C++ Transpiler

Why building something that transpile VBA?

- VBA is a simple language that can be used by actuaries. They start using it on Excel. The client used a custom platform that supports VBA to make easier for actuaries to transition to their platform. Level of development skills varies: some are good, some are not
- VBA can run on Excel (interpreted) and on the custom platform of the client (compiled/transpiled)

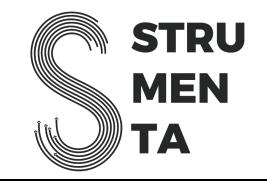

#### Transpiler example: VBA to C++ Transpiler

- VBA is no more developed. Existing compilers are closed source and with bad performance
- Company needs to perform simple calculations, but on giant databases (millions of data points) each day
- The transpiler can optimize code written by user (e.g. memoization, parallelization) and then transpile it in C++

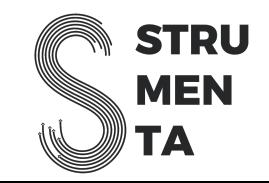

#### How does a transpiler work?

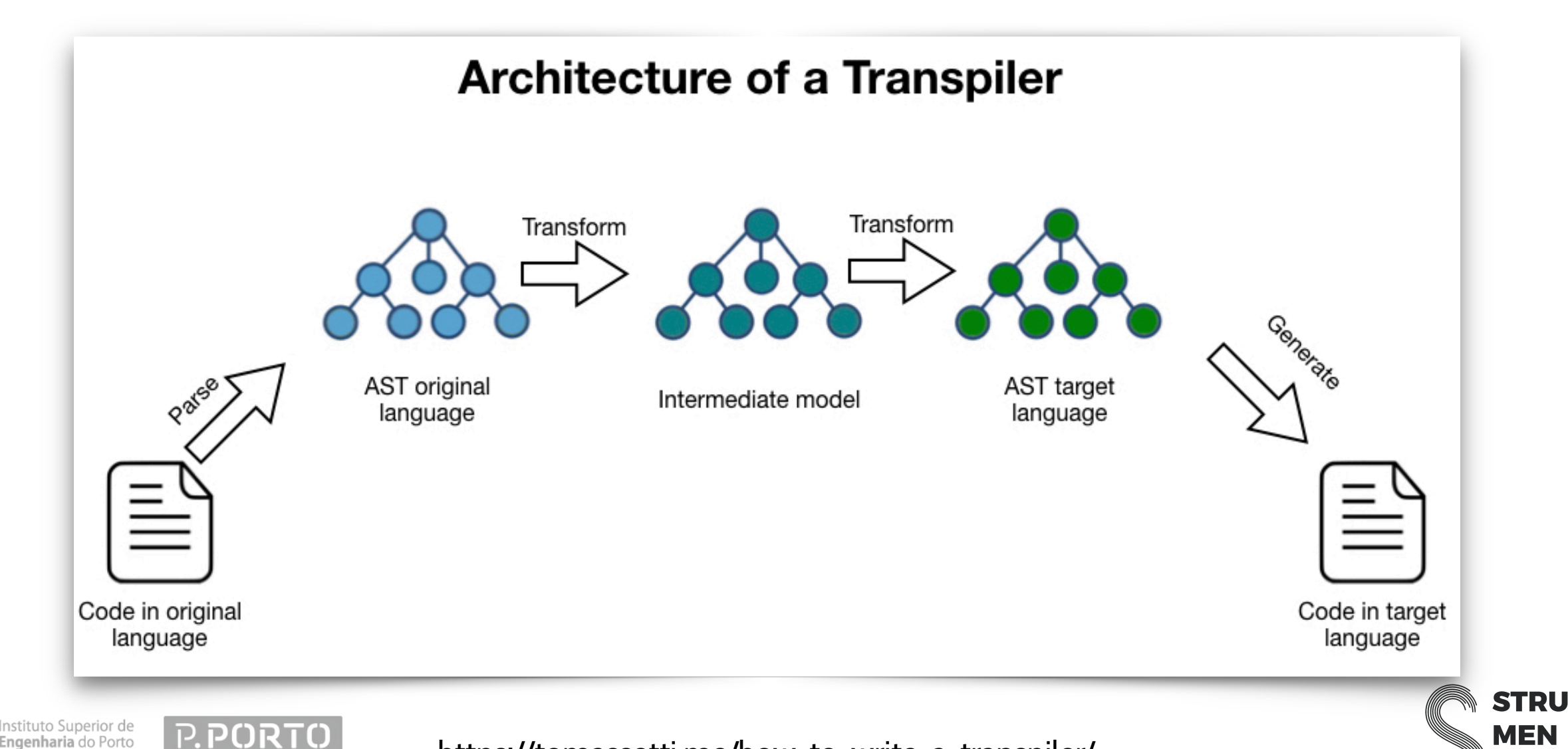

https://tomassetti.me/how-to-write-a-transpiler/

ГА

**P.PORTO** 

Instituto Superior de

**Engenharia** do Porto

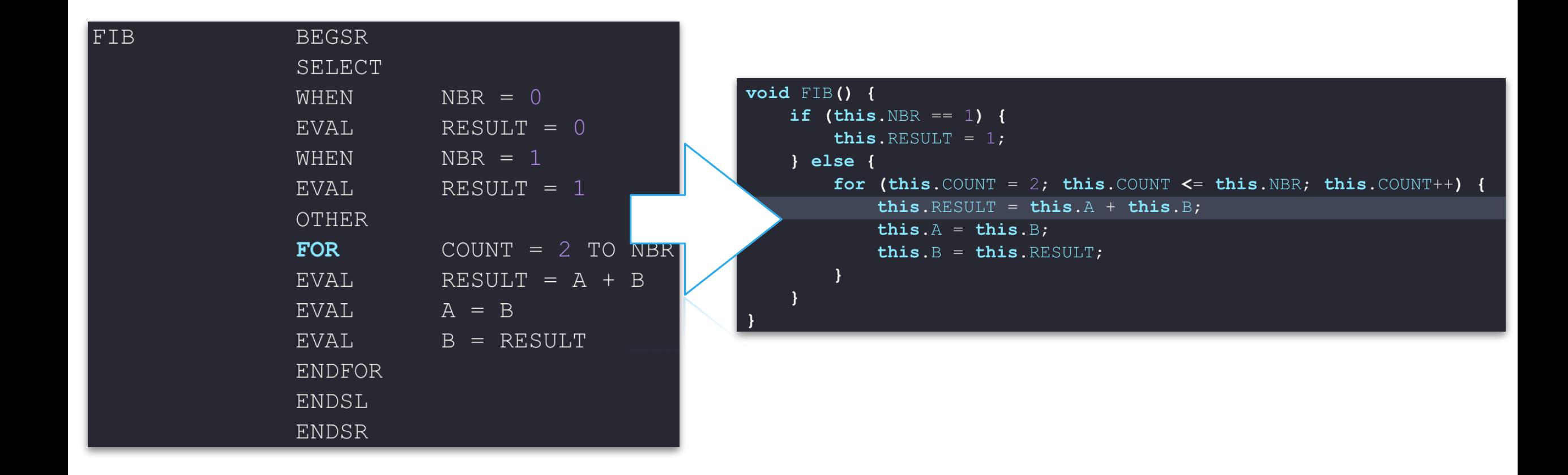

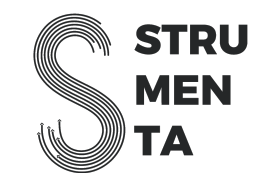

#### RPG?

RPG is a high level programming language for business applications.

It has been created by IBM and it is available only the IBM i systems (AS400).

It was created in 1959 and it is still used.

nstituto Superior de

Engenharia do Porto

Until version IV, it was a fixed-format language.

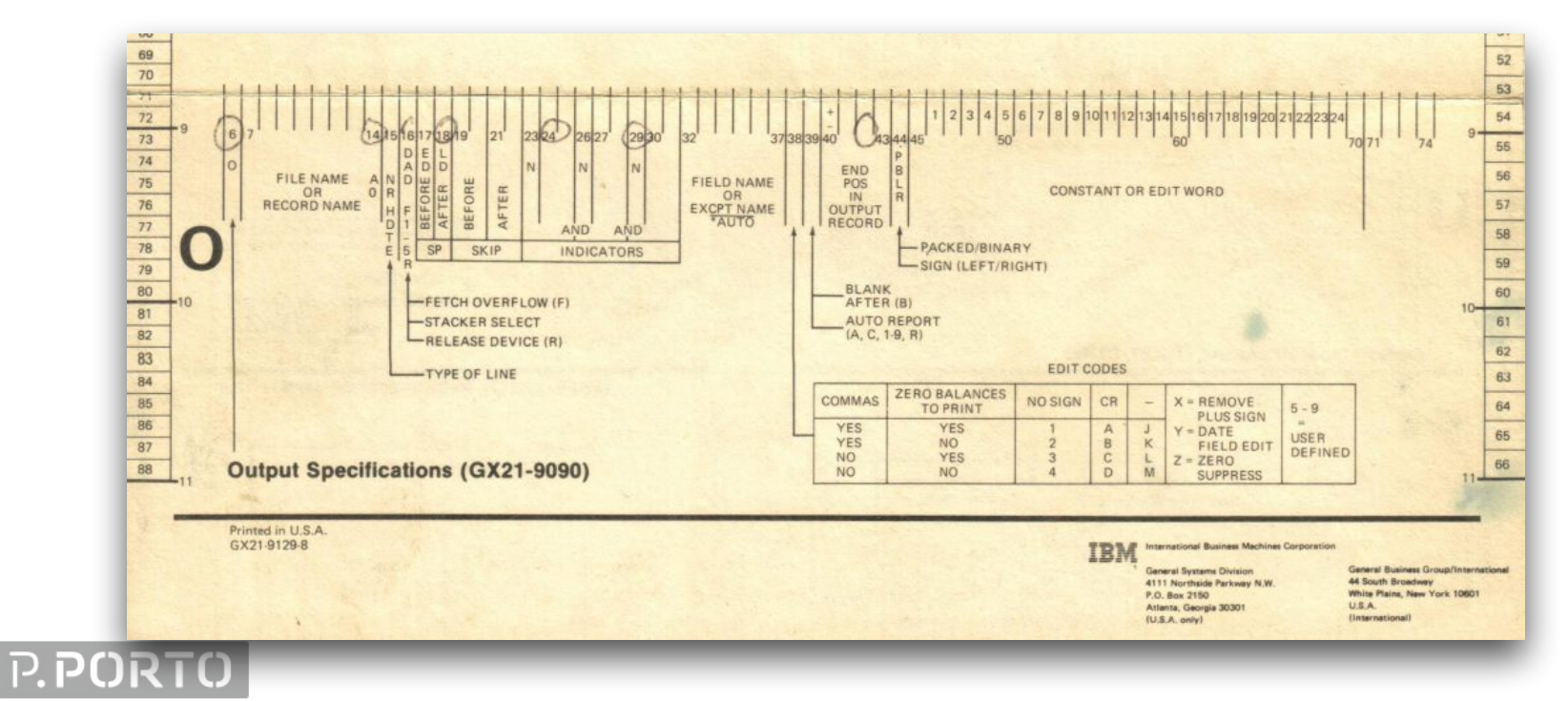

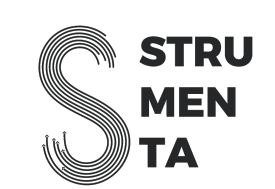

#### RPG?

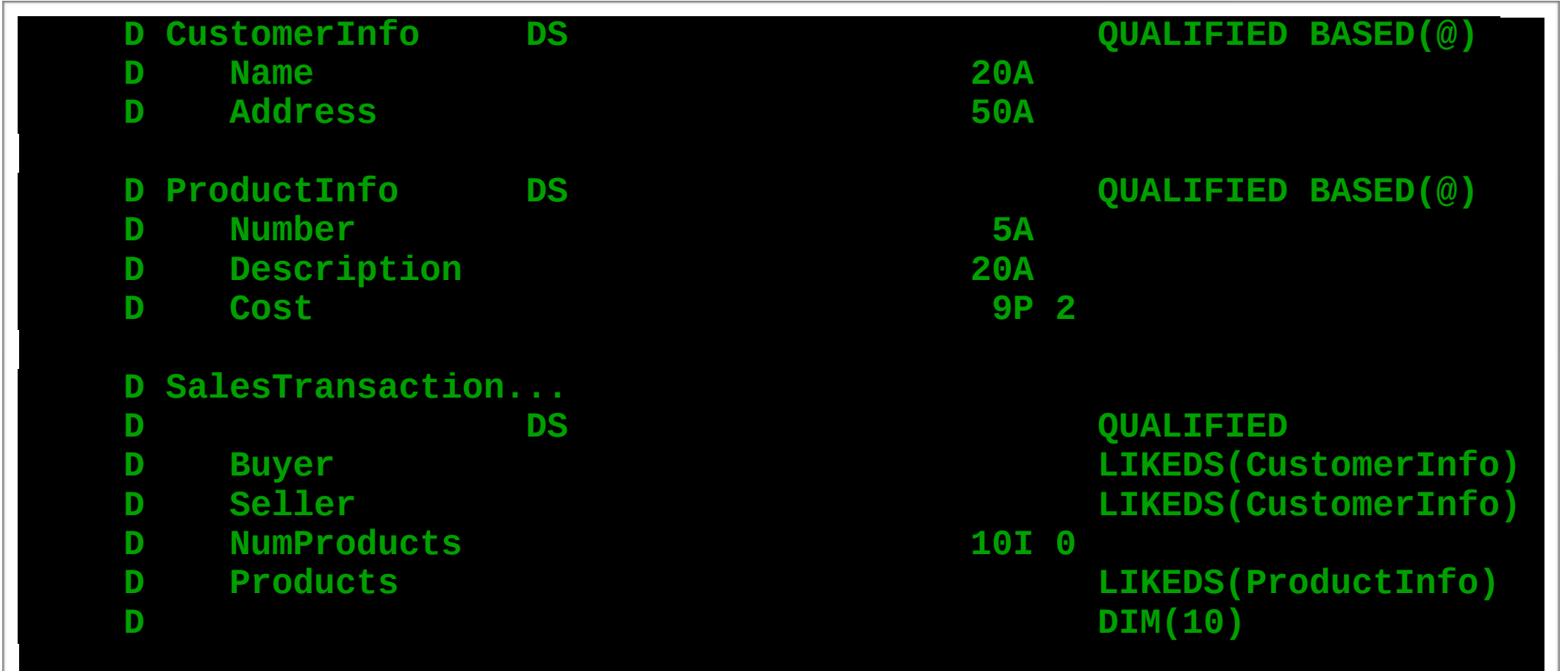

Instituto Superior de<br>**Engenharia** do Porto

**isep** 

P.PORTO

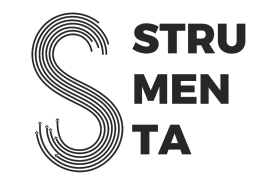

#### RPG?

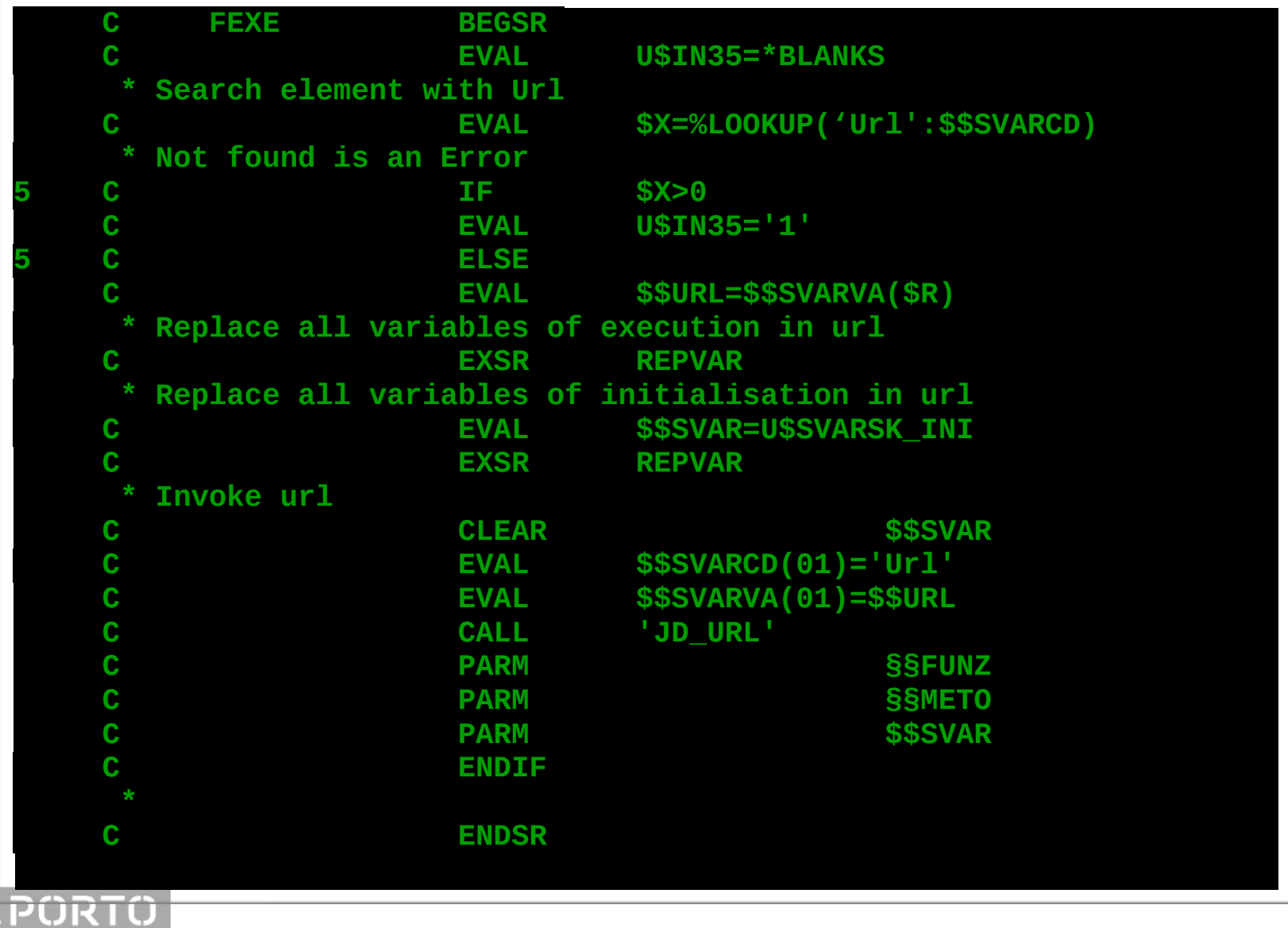

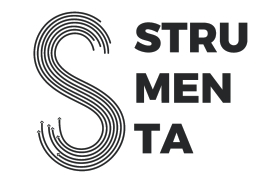

Instituto Superior de<br>**Engenharia** do Porto **ise** 

Instituto Superior de<br>**Engenharia** do Porto

**P.PORTO** 

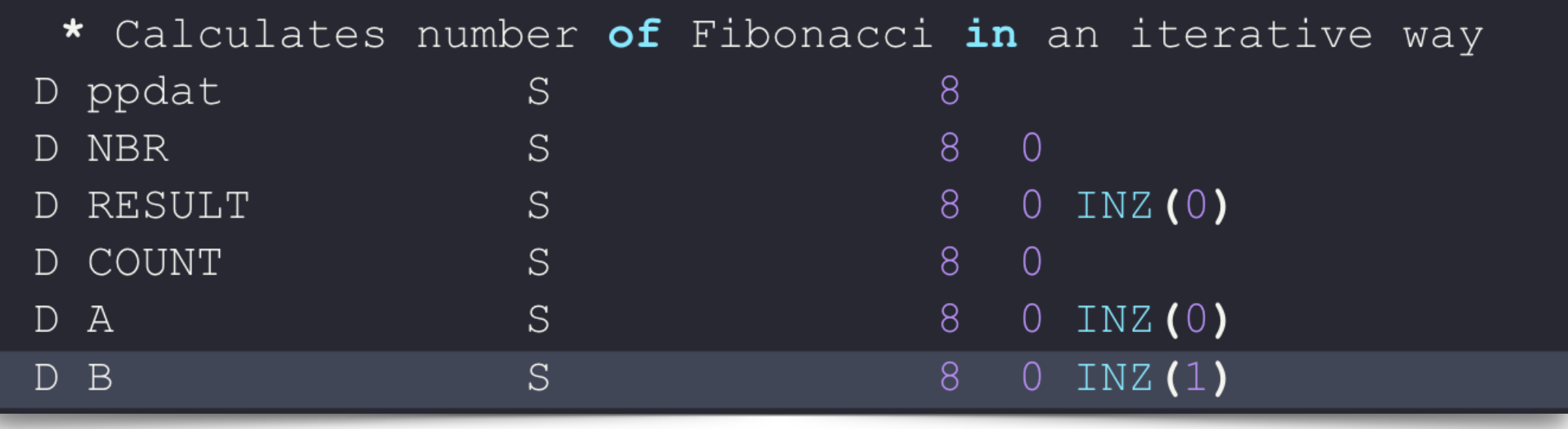

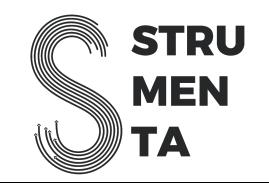

#### public class CALCFIB {

private java.lang. String ppdat;

```
private long NBR;
```
private long RESULT =  $0$ ;

```
private long COUNT;
```

```
private long A = 0;
```

```
private long B = 1;
```
ituto Superior de

**P.PORT** 

private java.lang.String dsp;

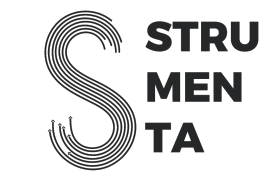

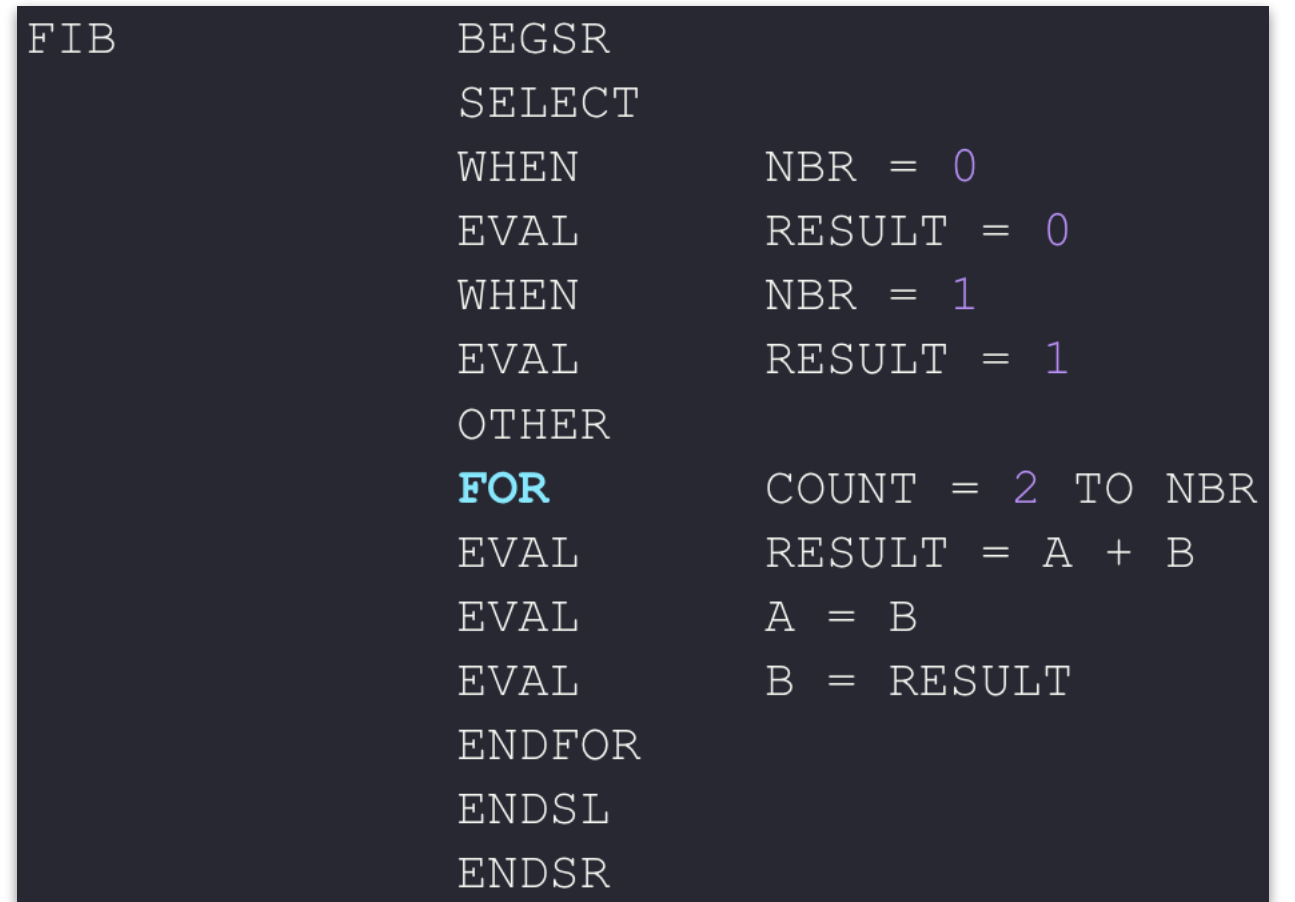

**STRU MEN** ГА

**P.PORTO** Instituto Superior de<br>**Engenharia** do Porto

nstituto Superior de

**P.PORTC** 

```
void FIB() {
    if (this. NBR == 1) {
        this. RESULT = 1;
    \} else {
        for (this. COUNT = 2; this. COUNT <= this. NBR; this. COUNT++) {
             this. RESULT = this. A + this.B;
             this. A = this.B;this.B = this. RESULT;
```
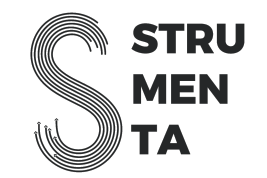

#### Interpreters: why we need them

- 1. They are typically the easiest way to execute code: if performance are not critical they are great
- 2. They give you more flexibility: for example *eval* in JavaScript

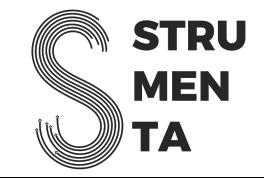

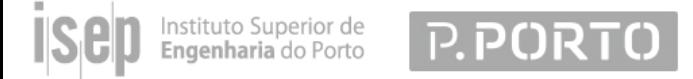

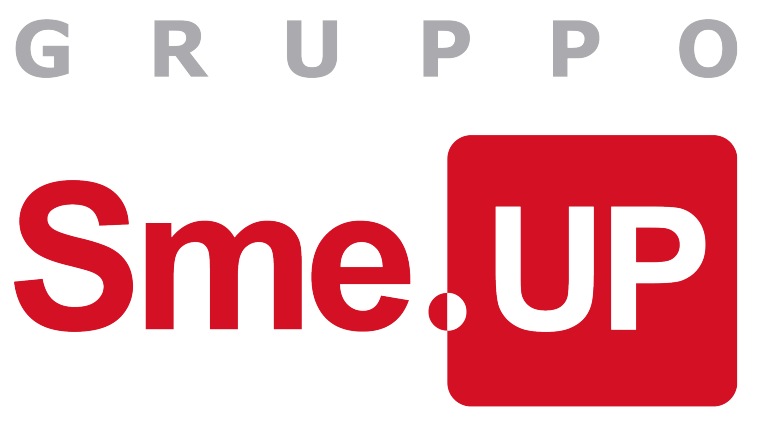

JaRIKo: a **Ja**va virtual machine **R**pg **I**nterpreter written in **Ko**tlin.

JaRIKo is an interpreter for the RPG programming language. It runs on the JVM since it's written in Kotlin. We built the first version.

https://github.com/smeup/jariko

https://tomassetti.me/jariko-an-rpg-interpreter-in-kotlin/

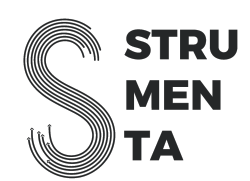

nstituto Superior de

ingenharia do Porto

**P.PORTO** 

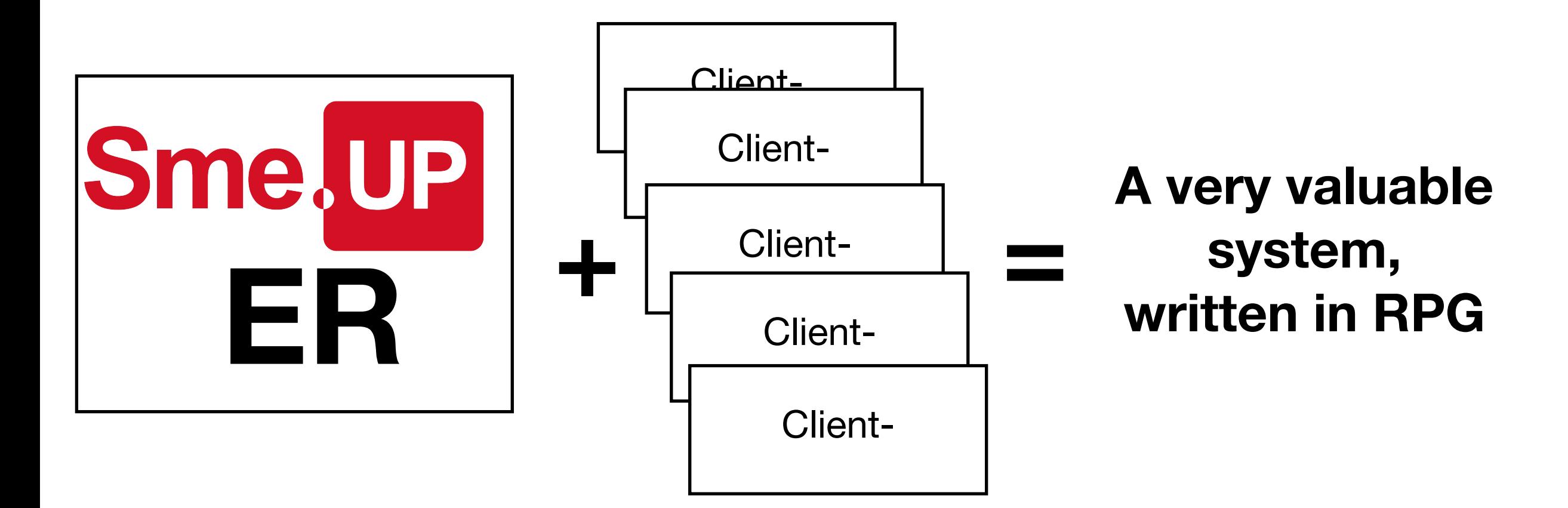

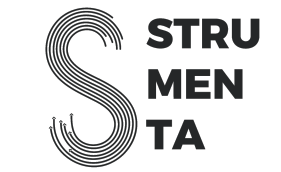

**Without JaRIKO**

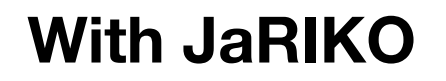

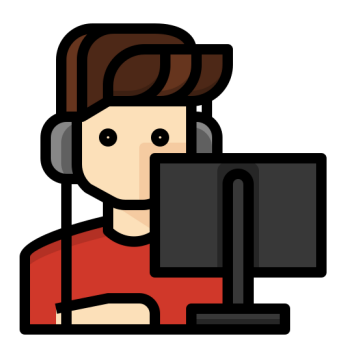

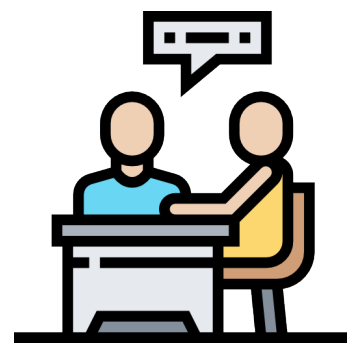

Developers use RPG

Consultants use RPG

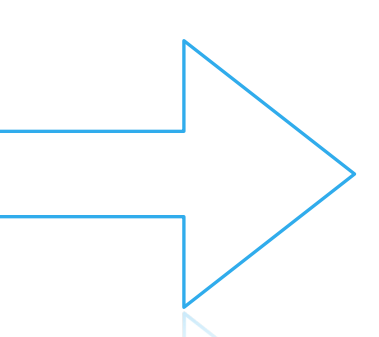

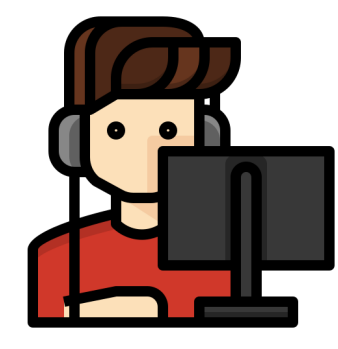

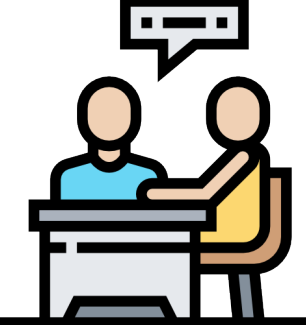

Developers use Java/Kotlin, *incrementally*

Consultants use RPG

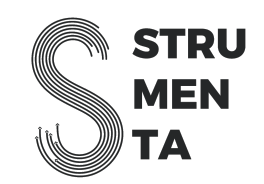

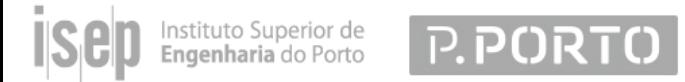

#### Why?

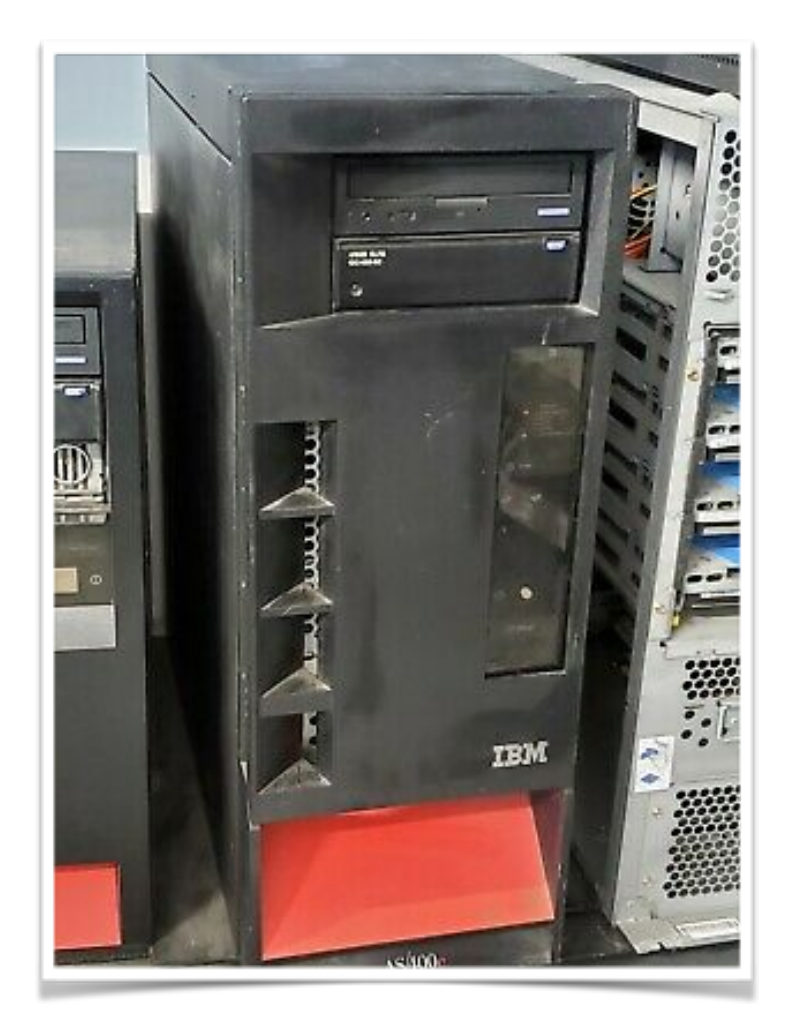

nstituto Superior de<br>E**ngenharia** do Porto

**P.PORTO** 

Currently RPG runs only on the IBM-i (new name of the AS/ 400platform), so we are locked into that platform.

Is the IBM-i going to be available in the future?

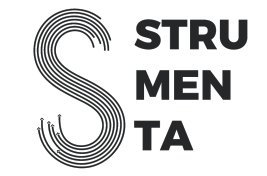

#### Why?

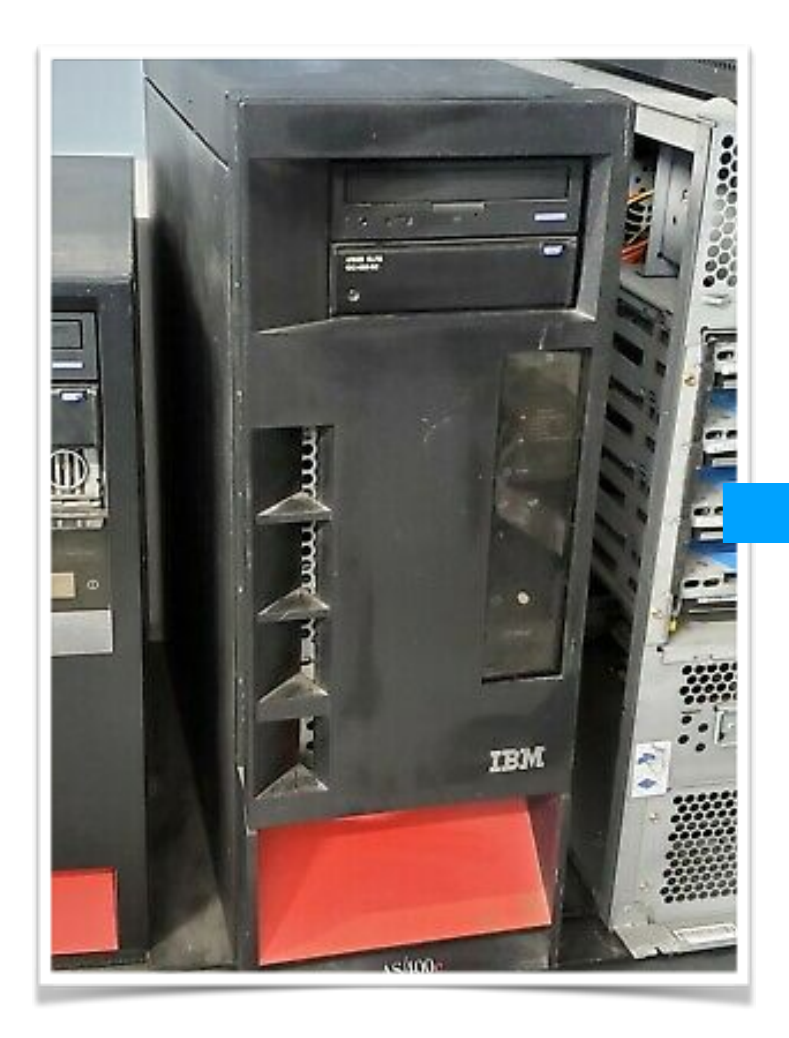

Instituto Superior de<br>**Engenharia** do Porto

**IS<sub>C</sub>** 

**P.PORTO** 

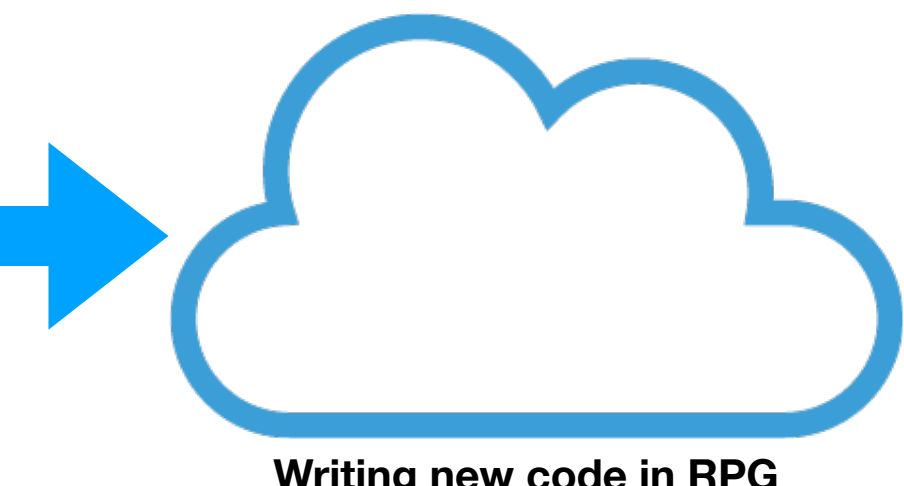

**Writing new code in RPG and Java + Kotlin**

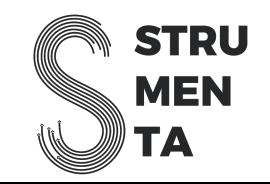

Instituto Superior de<br>**Engenharia** do Porto

19

**P.PORTO** 

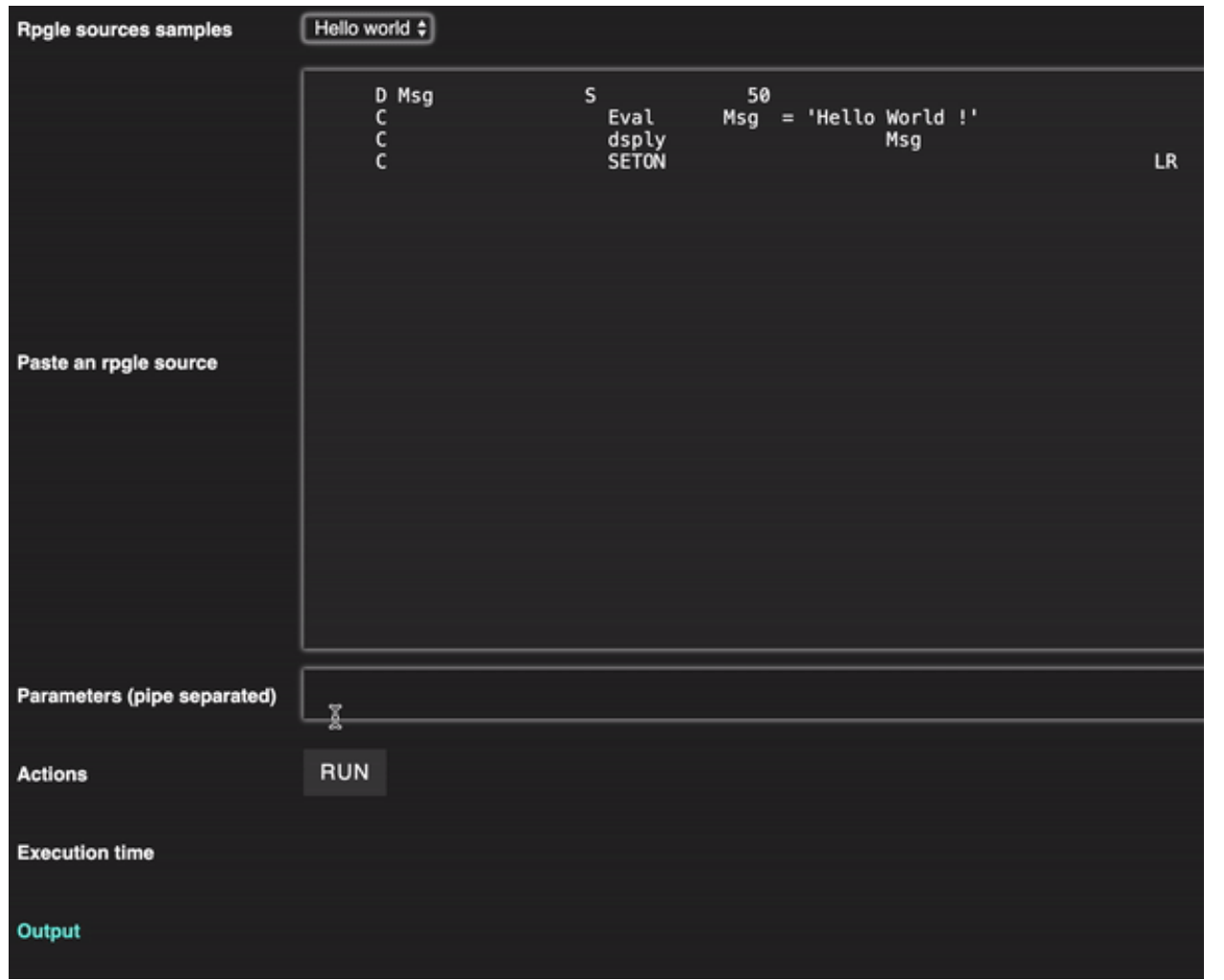

**STRU MEN** ГΑ

Why building something that runs RPG, such an old and niche programming language?

- RPG is widely common in the business and financial industry.
- There are tons of super-stable, higly-tested, mission-critical lines of RPG code running a big amount of businesses since tens of years.
- Big companies still rely on this programming language.

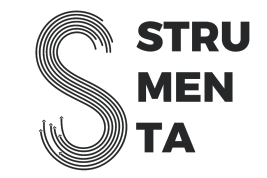

- First, RPG was designed for business, it is very simple, powerful for data manipulation, but extremely inadequate to solving technology issue (like threads, async, http calls, cryptography, and so forth). The developer doesn't need to be aware of the technical details. The system provides all this technology, making code run on top of a platform that solves those issues.This helped to create a generation of RPG programmers that are closer to business consultants than to developers, and this is very good for business applications development
- The second is that RPG only runs on IBMi, best known as AS/400, that was also designed for business, is very reliable, fast, well-supported, and stable. RPG leverages AS/400 architecture, they are the perfect couple

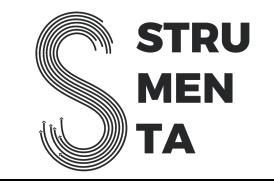

One of the core features of Jariko is the "doping" mechanism: once the code is taken over by the interpreter, every single program can be replaced at runtime. This allows to write a very flexible and polyglot software, choosing the right tool for the right job and having all the java (and JVM) power and ecosystem available.

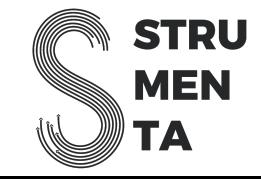

 $RPG$ 

Instituto Superior de

Engenharia do Porto

 $\cdots$  Call

**P.PORTO** 

Java

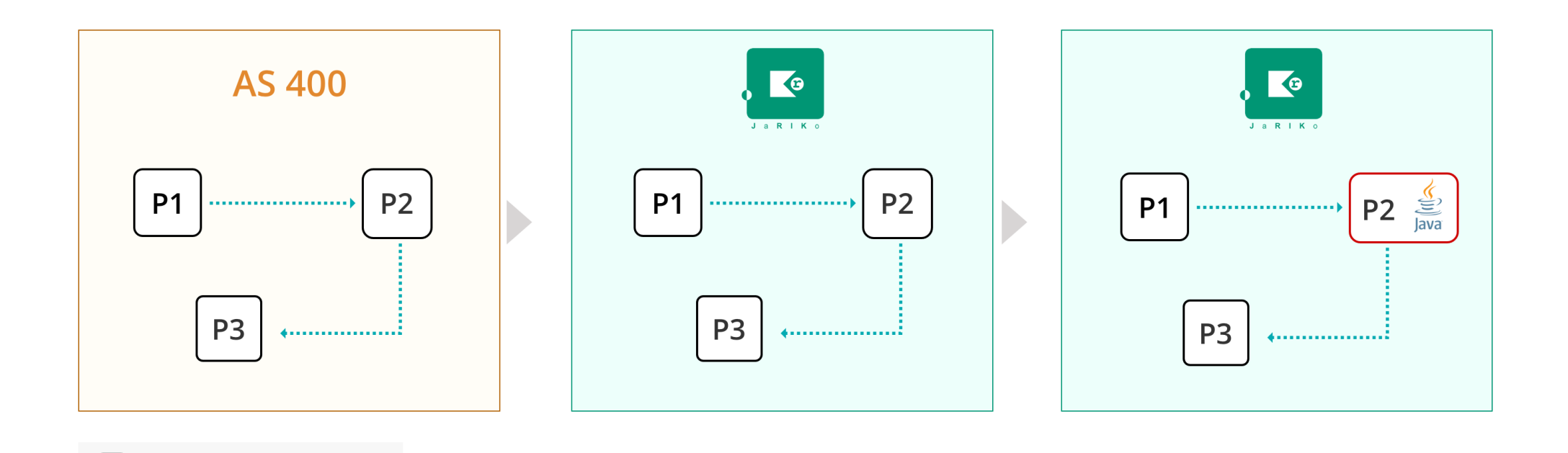

**STRU MEN** ГА

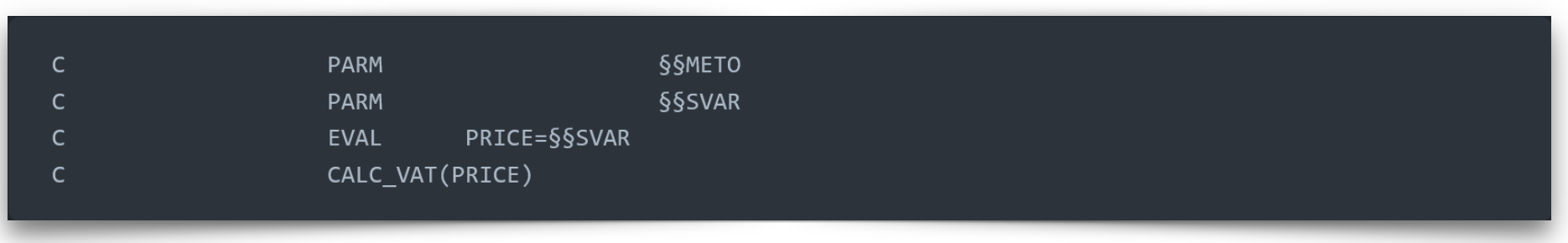

In this example CALC\_VAT, standing for "calculate vat" does not exist in RPG, but the interpreter can handle it as a language keyword, with type check, syntax highlighting, code suggenstions, intellisense, errors an so on.

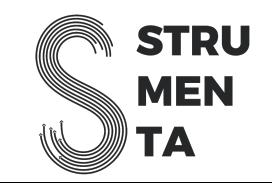

#### How does an interpreter work?

ituto Superior de

```
fun evaluate(expr) : Object { 
   if expr is StringLiteral 
       return expr.value 
   if expr is IntLiteral 
       return expr.value 
   if expr is SumExpr 
       return evaluate(expr.left) + evaluate(expr.right) 
   if expr is GreaterThanExpr 
       return evaluate(expr.left) > evaluate(expr.right) 
       … 
}
```
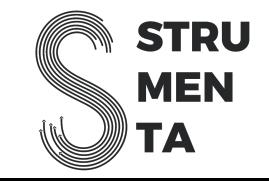

### How does an interpreter work?

fun execute(stmt) { if stmt is PrintStmt System.out.println(evaluate(stmt.argument) if stmt is AssignStmt symbolTable[stmt.var] = evaluate(stmt.value) if stmt is CallFunctionStmt argValues = stmts.args.map(evaluate(it)) executeFunction(stmt.function, argValues) if stmt is IfStmt conditionValue = evaluate(stmt.condition) if (conditionValue) execute(stmt.thenBranch) else execute(stmt.elseBranch)

…

}

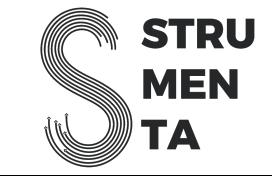

#### How does an interpreter work?

```
fun execute(stmt) { 
   if stmt is PrintStmt 
       System.out.println(evaluate(stmt.argument) 
   if stmt is AssignStmt 
       symbolTable[stmt.var] = evaluate(stmt.value) 
   if stmt is CallFunctionStmt 
       argValues = stmts.args.map(evaluate(it)) 
       javaClassForFunction = canFindJavaFunctionFor(stmt.function) 
       if (javaClassForFunction != null) 
          javaClassForFunction.invoke(argValues) 
       executeFunction(stmt.function, argValues) 
   if stmt is IfStmt 
       conditionValue = evaluate(stmt.condition) 
       if (conditionValue) 
          execute(stmt.thenBranch) 
       else 
          execute(stmt.elseBranch) 
       … 
}
```
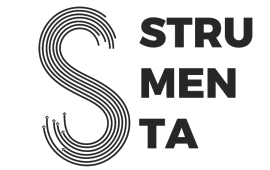

#### Resources

The ANTLR Mega Tutorial: https://tomassetti.me/antlr-mega-tutorial/

For other articles visit: https://tomassetti.me

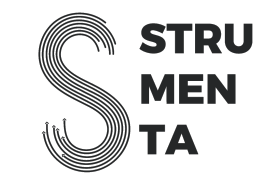

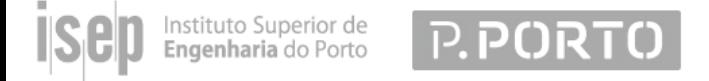

### Thinking of doing an industrial thesis?

Write at **[federico@strumenta.com](mailto:federico@strumenta.com)** and let's talk!

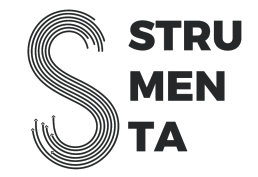

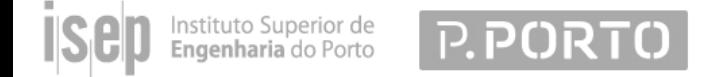

# **Questions?**

Federico Tomassetti,

Language Architect at Strumenta